### Cours 0-1 : Introduction

jean-michel Douin, douin au cnam point frversion : 10 Septembre 2008

**Notes de cours**

### Sommaire

- **Les objectifs des concepteurs**
- **Présentation des concepts de l'orienté Objet**
- **Conception par les patrons (pattern)**

- **Outils et développement**
	- **BlueJ**
	- **JNEWS**

### Bibliographie utilisée

- • [Grand00]
	- Patterns in Java le volume 1

http://www.mindspring.com/~mgrand/

- • [head First]
	- Head first : http://www.oreilly.com/catalog/hfdesignpat/#top
- • [DP05]
	- L'extension « Design Pattern » de BlueJ : http://hamilton.bell.ac.uk/designpatterns/
	- Ou bien en <u>http://www.patterncoder.org/</u>
- [Liskov]
	- Program Development in Java,

Abstraction, Specification, and Object-Oriented Design, B.Liskov avec J. Guttag Addison Wesley 2000. ISBN 0-201-65768-6

- •[divers]
	- Certains diagrammes UML : <u>http://www.dofactory.com/Patterns/PatternProxy.aspx</u>
	- informations générales <u>http://www.edlin.org/cs/patterns.html</u>

### Java : les objectifs

- **« Simple »**
	- **syntaxe " <sup>C</sup> "**
- **« sûr »**
	- **pas de pointeurs, vérification du code à l 'exécution et des accès réseau et/ou fichiers**

### • **Orienté Objet**

– **(et seulement !), pas de variables ni de fonctions globales, types primitifs et objet**

#### •**Robuste**

– **ramasse miettes, fortement typé, gestion des exceptions**

#### $\bullet$ **Indépendant d 'une architecture**

– **Portabilité assurée par la présence d 'un interpréteur de bytecode sur chaque machine**

### • **Environnement riche**

- **Classes pour l 'accès Internet**
- **classes standard complètes**
- **fonctions graphiques évoluées**

### Simple : syntaxe apparentée C,C++

**public class Num{**

```
public static int max( int x, int y){
    int max = y_iif(x > y)max = xi}return max;
    }Note : C# apparenté Java
```
**}**

### Sûr par <sup>l</sup> 'absence de pointeurs (accessibles au programmeur)

- **Deux types : primitif ou Object** (et tous ses dérivés)
- **primitif :**
	- **int x = 1;**
	- **int y = 2;**
	- **int z = x;**

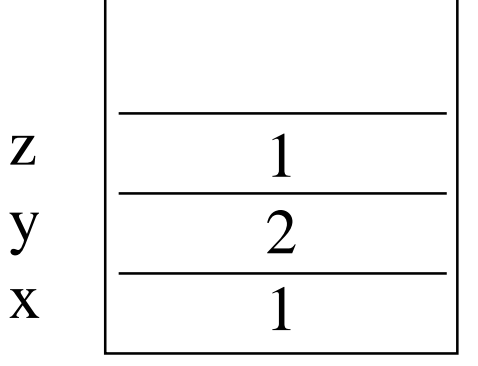

- **Object**
	- **Object o = new Object();**
	- **Object o1 = new Object();**
	- **Object o1 = o;**

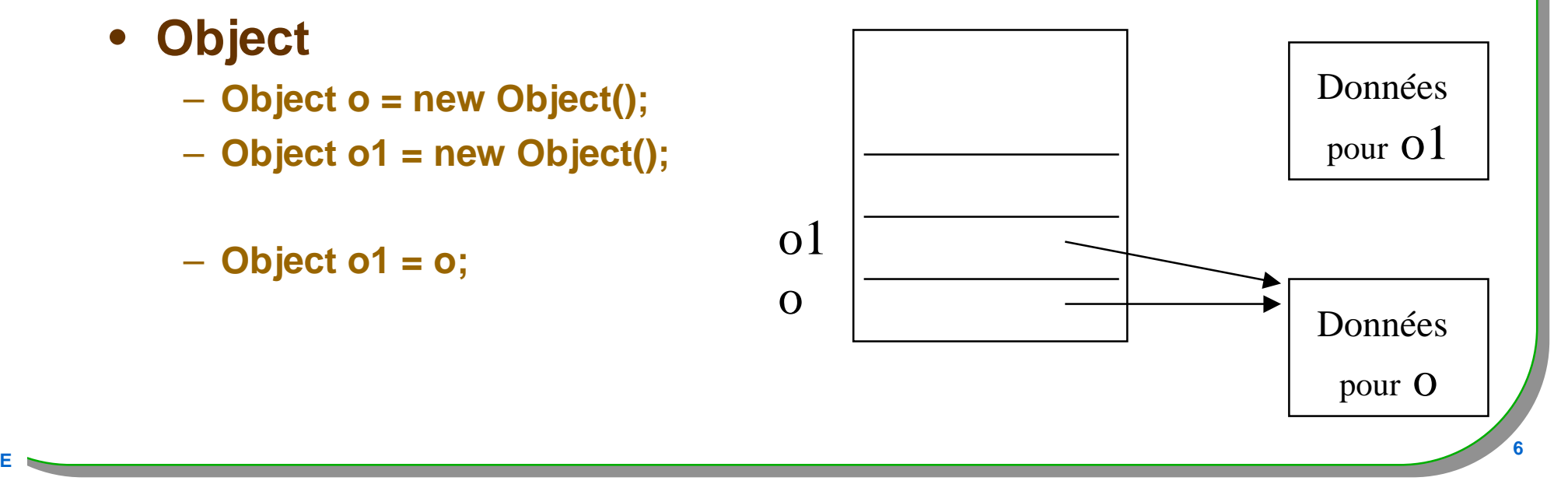

### Robuste

### • **Ramasse miettes ou gestionnaire de la mémoire**

- **Contrairement à l'allocation des objets, leur dé-allocation n'est pas à la charge du programmeur**
- **(Ces dé-allocations interviennent selon la stratégie du gestionnaire)**

### • **Fortement typé**

- **Pas d'erreur à l'exécution due à une erreur de type**
- **Un changement de type hasardeux est toujours possible**

### • **Généricité**

– **Vérification statique du bon « typage »**

### • **Exceptions**

- **Mécanisme de traitements des erreurs,**
- **Une application ne devrait pas s'arrêter à la suite d'une erreur,** 
	- **(ou toutes les erreurs possibles devraient être prises en compte …)**

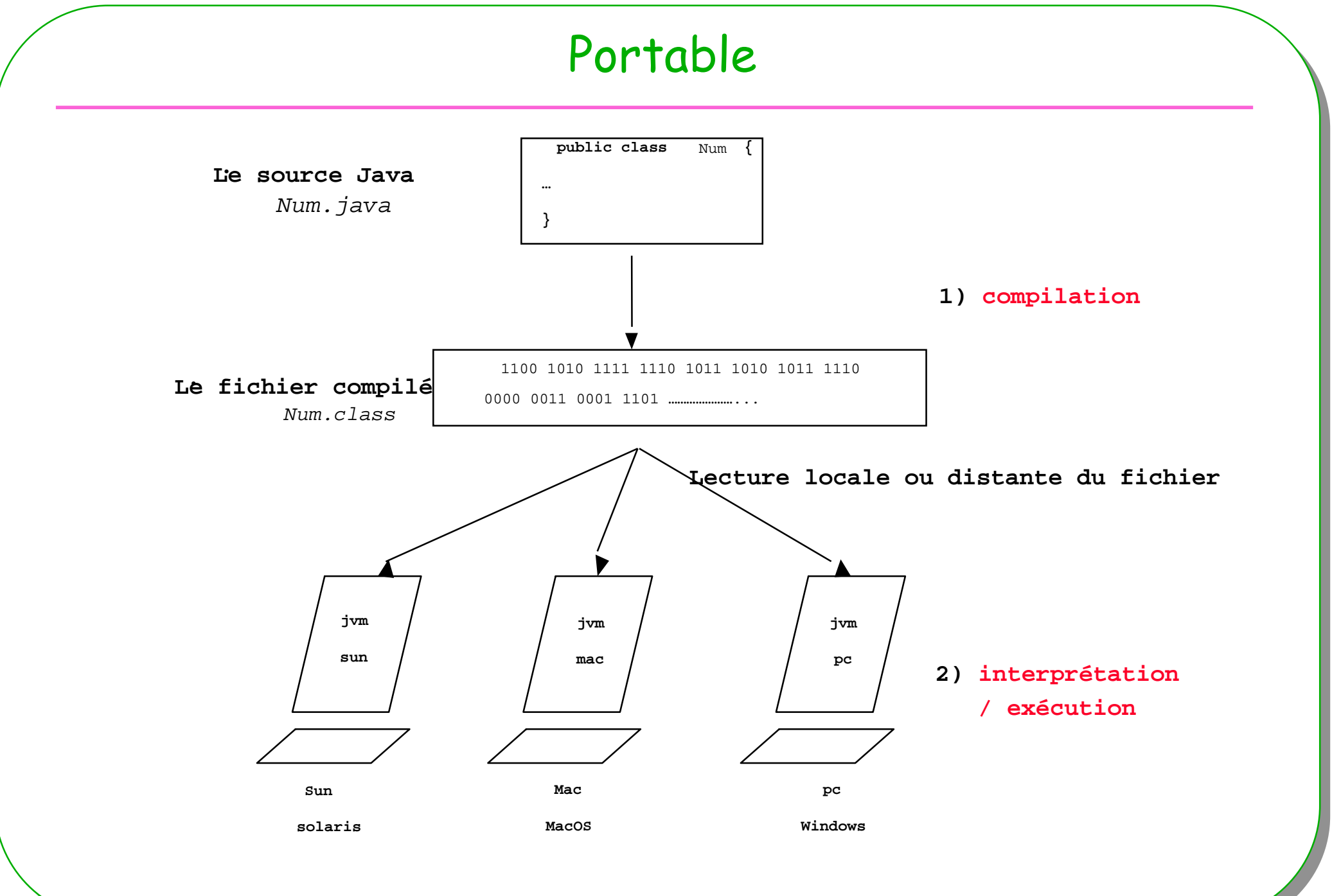

### Environnement (très) riche

- •**java.applet**
- •**java.awt**
- •**java.beans**
- •**java.io**
- **java.lang**•
- **java.math**•
- •**java.net**
- $\bullet$ **java.rmi**
- $\bullet$ **java.security**
- •**java.sql**
- $\bullet$ **java.text**
- $\bullet$ **java.util**
- **javax.accessibility**
- **javax.swing**
- **org.omg.CORBA** $\bullet$
- **org.omg.CosNaming**
- $\bullet$  **Liste des principaux paquetages de la plate-forme JDK 1.2 soit environ 1500 classes !!! Et bien d 'autres A.P.I. JSDK, JINI, ...**
- •**le JDK1.3/1850 classes,**
- $\bullet$ **Le JDK1.5 ou j2SE5.0 3260 classes**
- **<sup>9</sup>** •**Le J2SE 1.6 ….**

**ESIEE**

### Concepts de l'orienté objet

- **Le vocable Objet :**
- **Un historique …**
- **Classe et objet (instance d 'une classe)**
- •**État d'un objet et données d 'instance**
- **Comportement d'un objet et méthodes**
	- **liaison dynamique**
- **Héritage**
- **Polymorphisme**

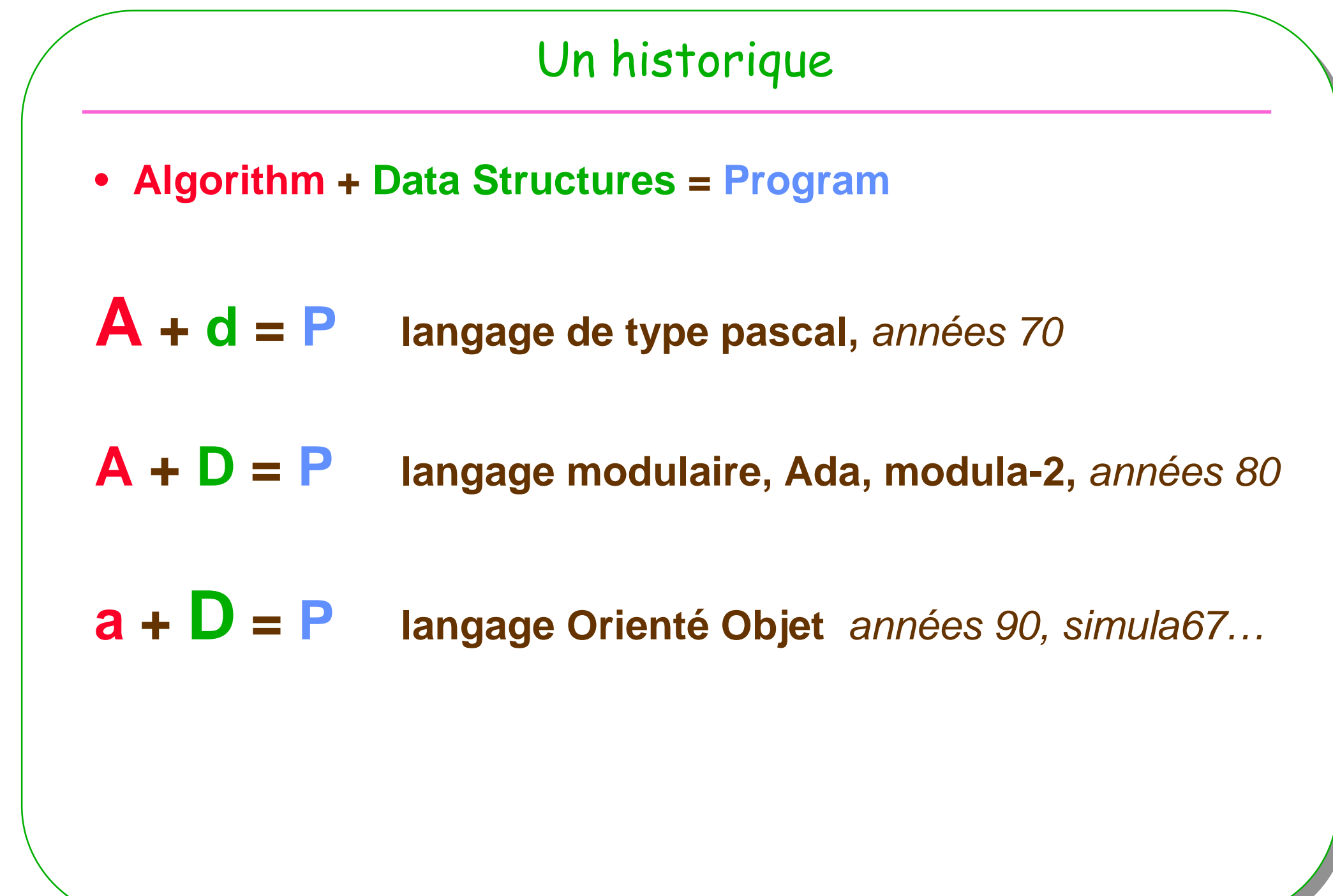

**ESIEE**

**<sup>11</sup>**

# $A + d = P$

- **surface** ( triangle t ) =
- **surface** ( carré c) =
- **surface** ( polygone\_régulier p) =
- •**....**
- **perimetre** ( triangle t ) =
- **perimetre** ( carré c) =
- •**perimetre** ( polygone\_régulier p) =
- •**.…**
- • usage : import de la **librairie** de calcul puis
	- **carré unCarré; // une variable de type carré**
- •**y = surface ( unCarré)**

## $A + D = P$

- type carré = structure
- •**longueurDuCote**
- •fin\_structure;
- •>>>-------------------------------------------------------<<<
- surface ( carré c ) =
- perimetre (carré c) =
- ………… ( carré c ) =
- usage : import du **module carré** puis

– **carré unCarré; // une variable de type carré**

•**y = surface ( unCarré)**

### $\boldsymbol{\mathsf{Q}}$  $a + D = P$

- • classe **Carré** $\epsilon$
- •longueurDuCote …
- •surface  $( ) =$
- perimetre () = •
- ………… () =•
- fin\_classe;
- usage : import de la **classe carré** puis
	- **carré unCarré; // une instance de la classe Carré**
- •**y = unCarré.surface ( )**

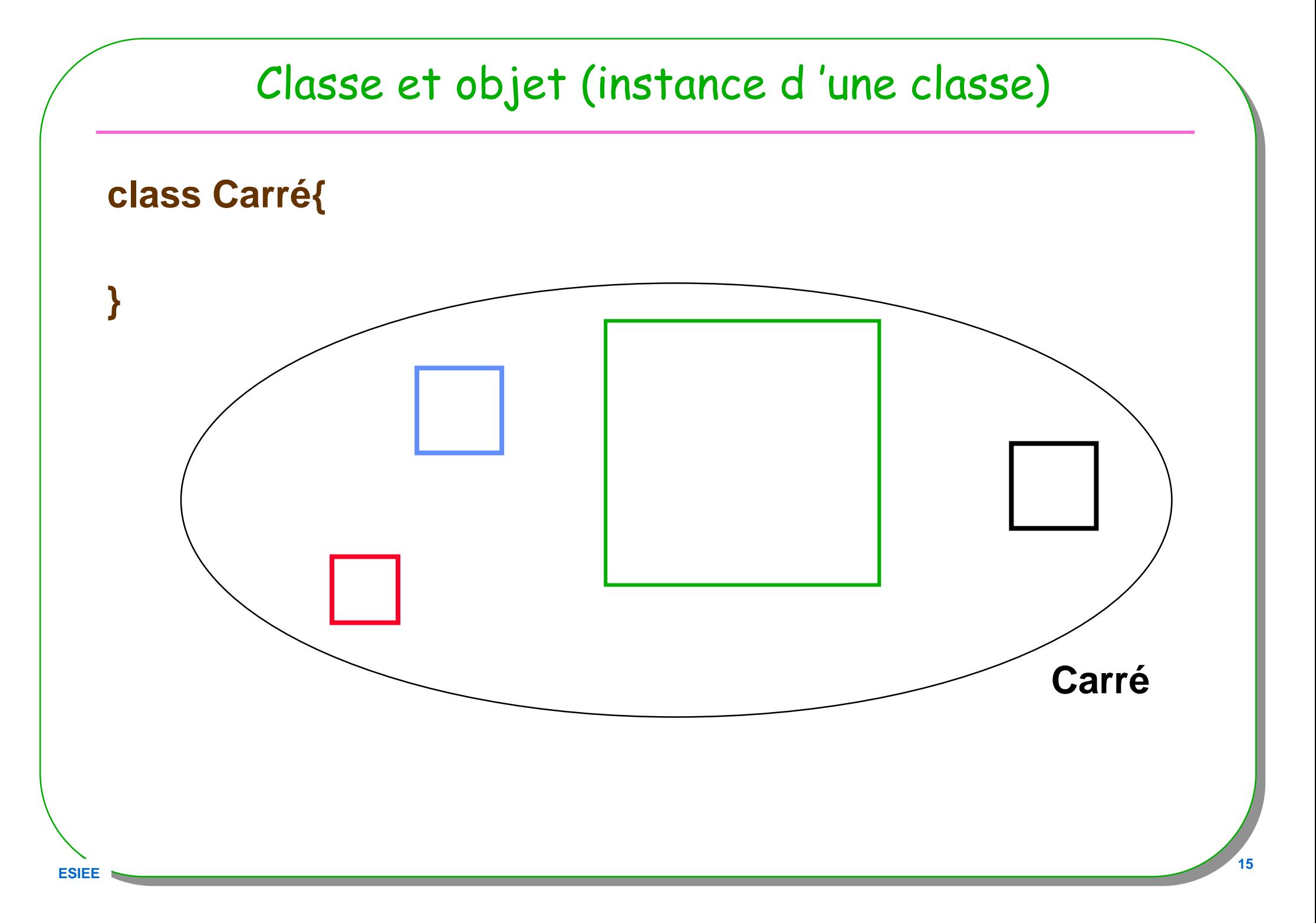

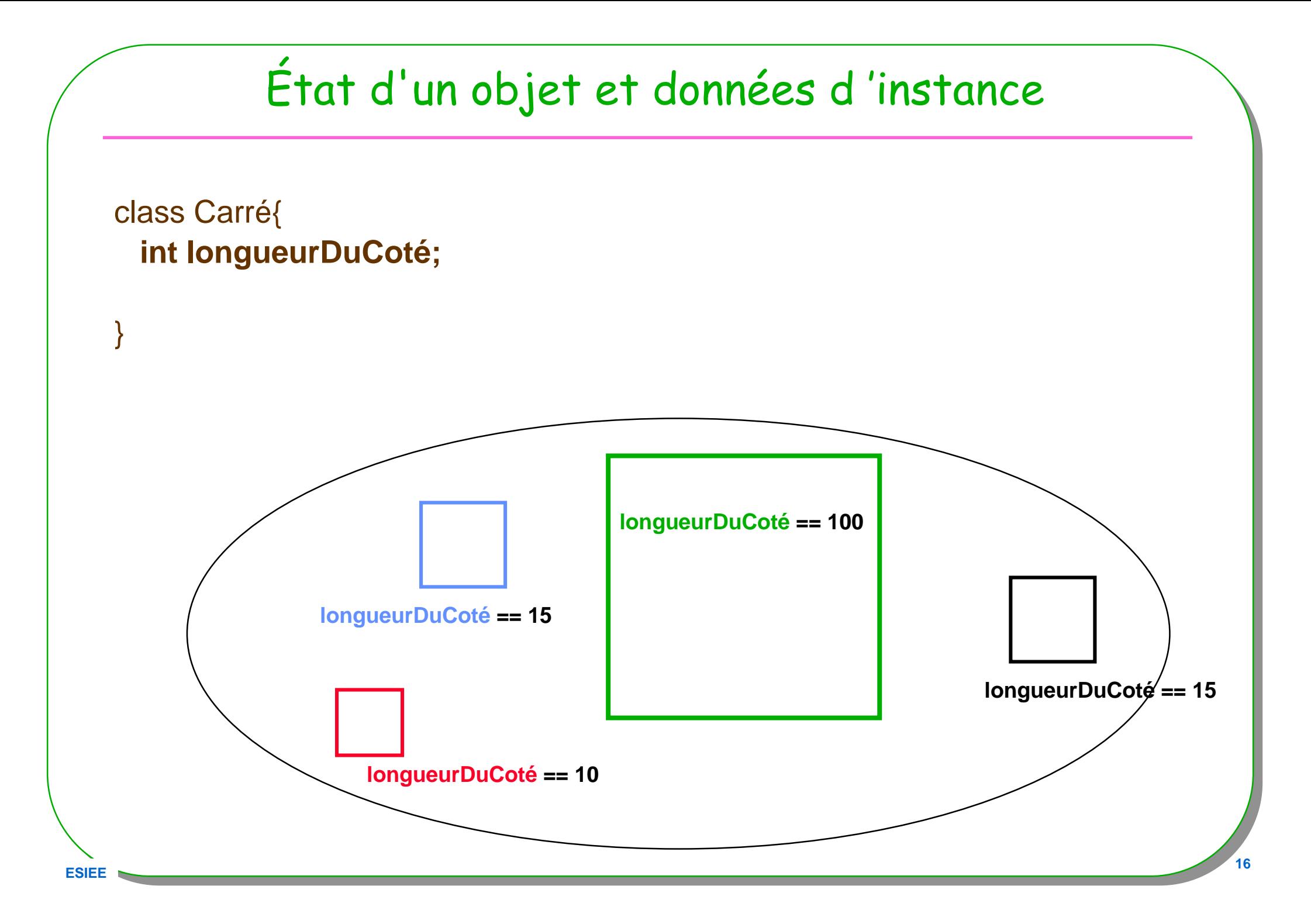

### Classe et Encapsulation

### • **contrat avec le client**

- **interface publique, une documentation, le nom des méthodes**
- **implémentation privée**
	- **Les données d'instances**

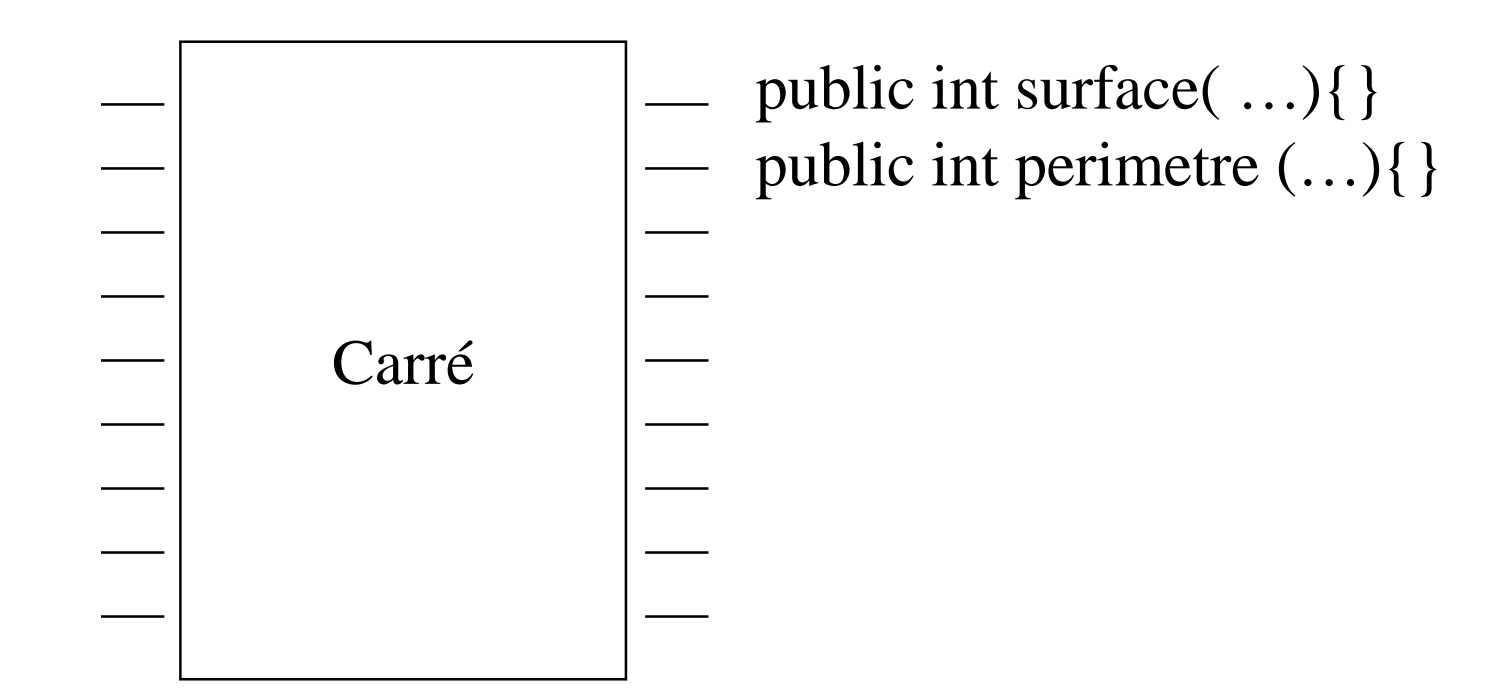

### Héritage et classification

- **définir une nouvelle classe en ajoutant de nouvelles fonctionnalités à une classe existante**
	- **ajout de nouvelles fonctions**
	- **ajout de nouvelles données**

**ESIEE**

- **redéfinition de certaines propriétés héritées (masquage)**
- **Une approche de la classification en langage naturel**
- Les carrés **sont** des polygones réguliers (ce serait l 'idéal...)

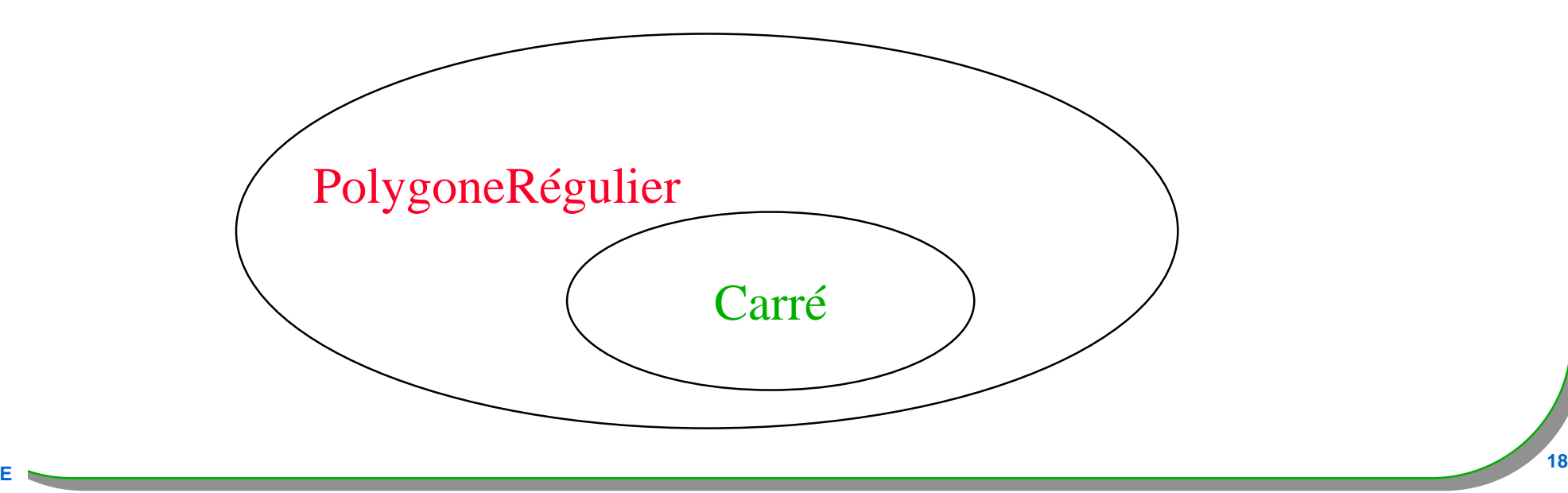

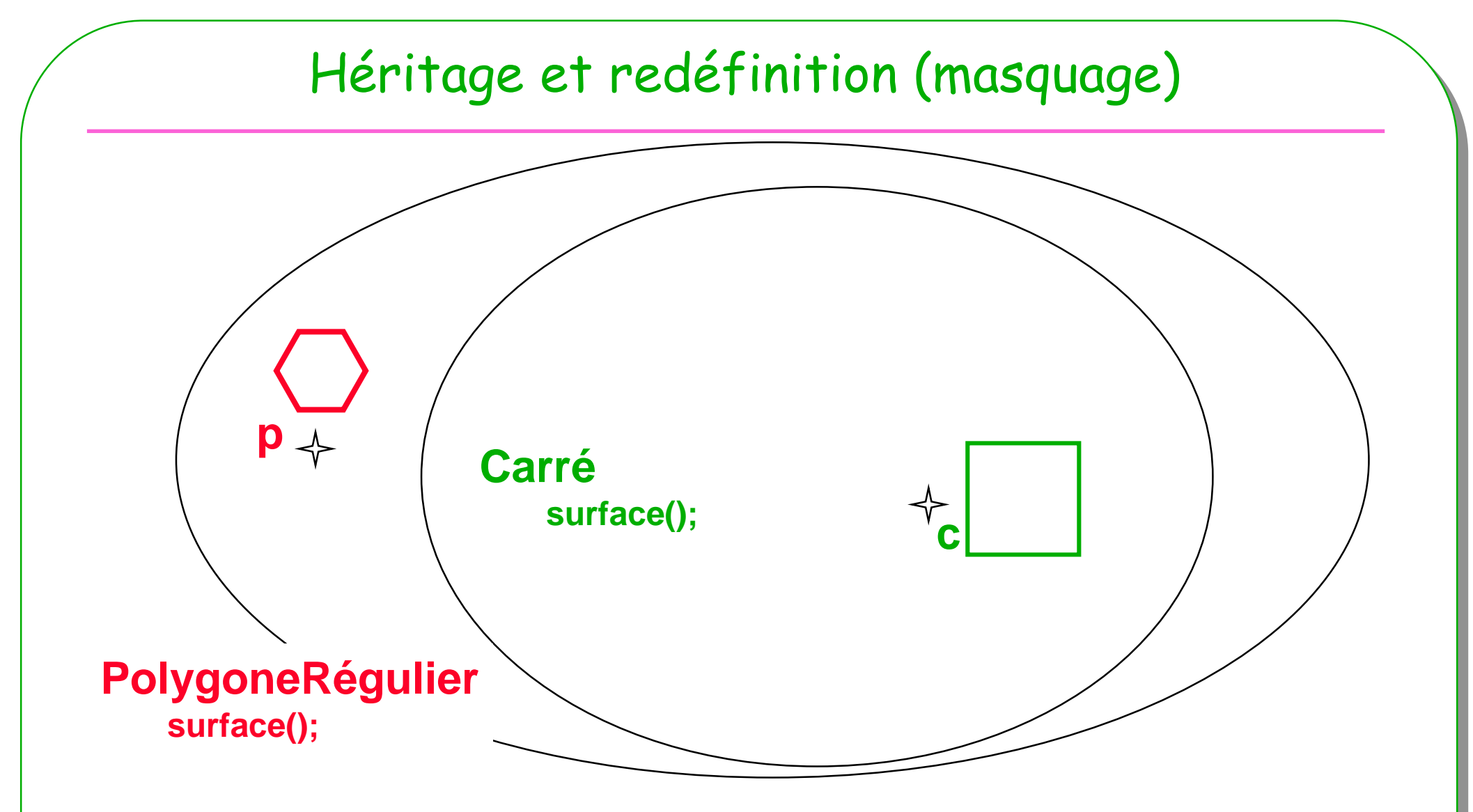

- **La méthode surface est redéfinie pour les Carrés**
- **Carré c … int s = c.surface();**

**ESIE** 

• **PolygoneRégulier p … int s1 = p.surface();** 

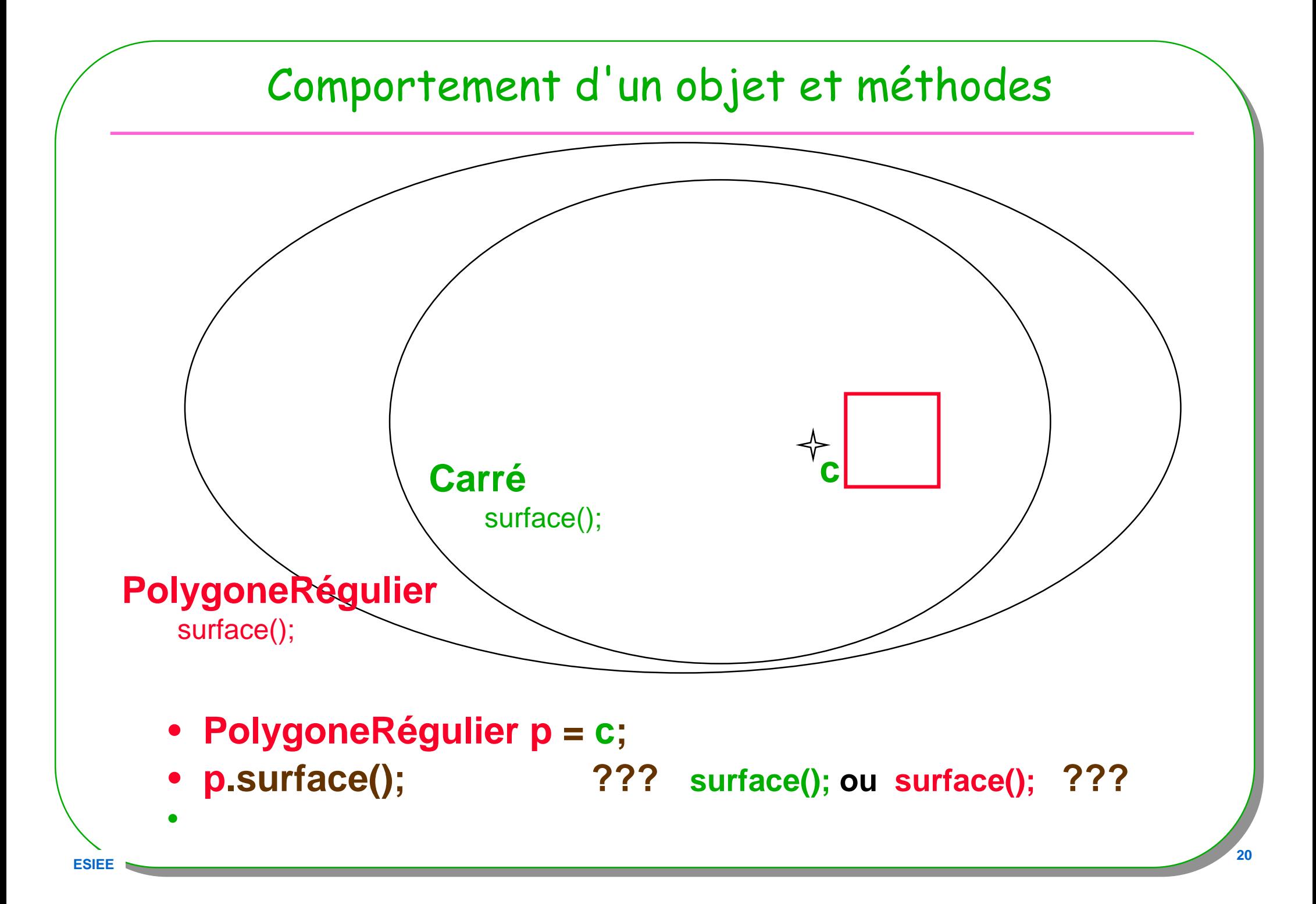

### Liaison dynamique

- •**PolygoneRégulier <sup>p</sup> = c;**
- $\bullet$ **p.surface(); ??? surface(); ou surface(); ???**
- • Hypothèses
	- 1) La classe Carré hérite de la classe PolygoneRégulier
	- 2) La méthode surface est redéfinie dans la classe Carré
- • **PolygoneRégulier <sup>p</sup> = c;**
	- **<sup>p</sup> doit se comporter comme un Carré**

**PolygoneRégulier p1 <sup>=</sup>… un pentagone ;** 

•**p = p1 Possible ??? p.surface() ???** 

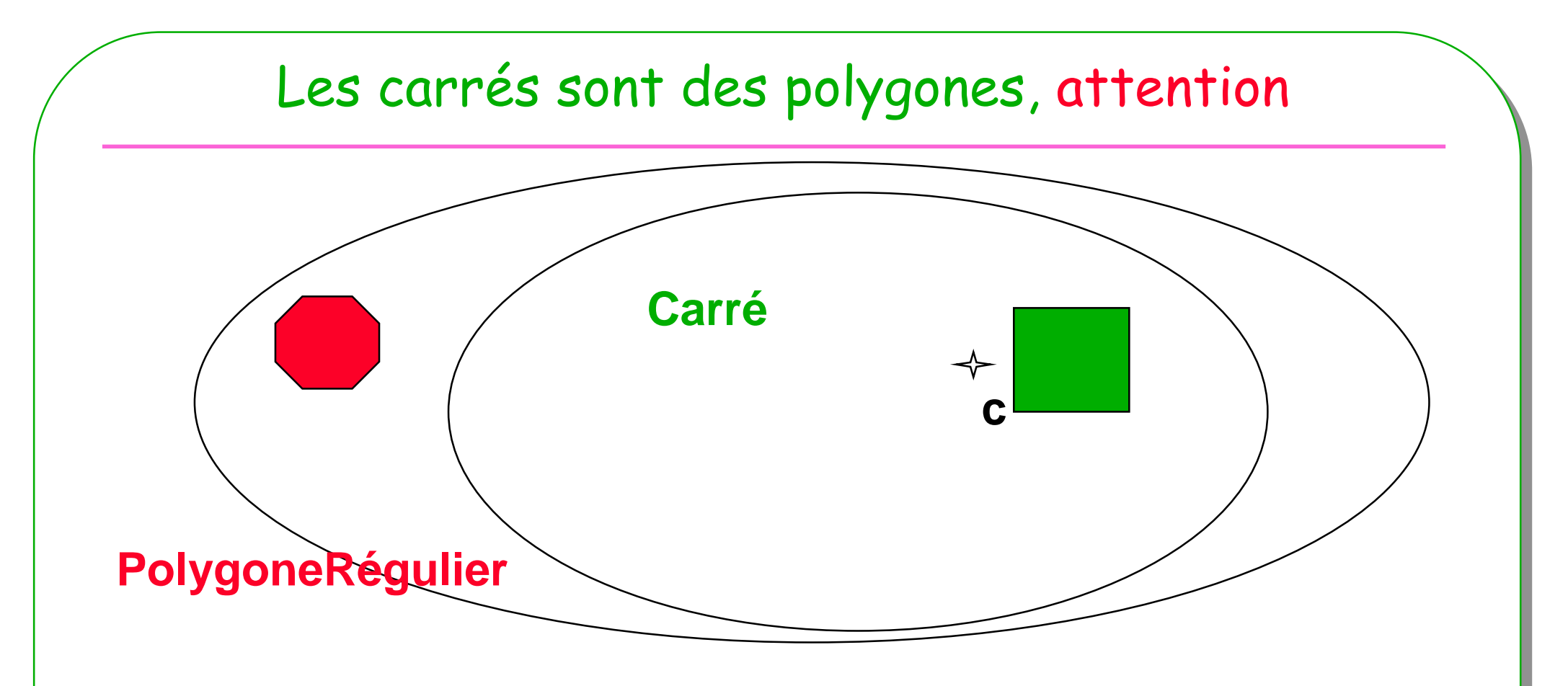

• **Les carrés sont de couleur verte**

**ESIE** 

- **Les polygones réguliers sont rouges**
- **? Couleur d'un PolygoneRegulier de 4 côtés ?**

### Polymorphisme : définitions

#### •**Polymorphisme ad'hoc**

- **Surcharge( overloading),**
- plusieurs implémentations d'une méthode en fonction des types de paramètres souhaités, le choix de la méthode est **résolu statiquement** dès la compilation

#### •**Polymorphisme d'inclusion**

- **Redéfinition, masquage (overridding),**
- est fondé sur la relation d'ordre partiel entre les types, relation induite par l'héritage. si le type B est inférieur selon cette relation au type A alors on peut passer un objet de type B à une méthode qui attend un paramètre de type A, le choix de la méthode est **résolu dynamiquement** en fonction du type de l'objet receveur

#### •**Polymorphisme paramétrique** ou généricité,

– consiste à définir un modèle de procédure, ensuite incarné ou instancié avec différents types, ce choix est **résolu statiquement**

– extrait de M Baudouin-Lafon. La Programmation Orientée Objet. ed. Armand Colin

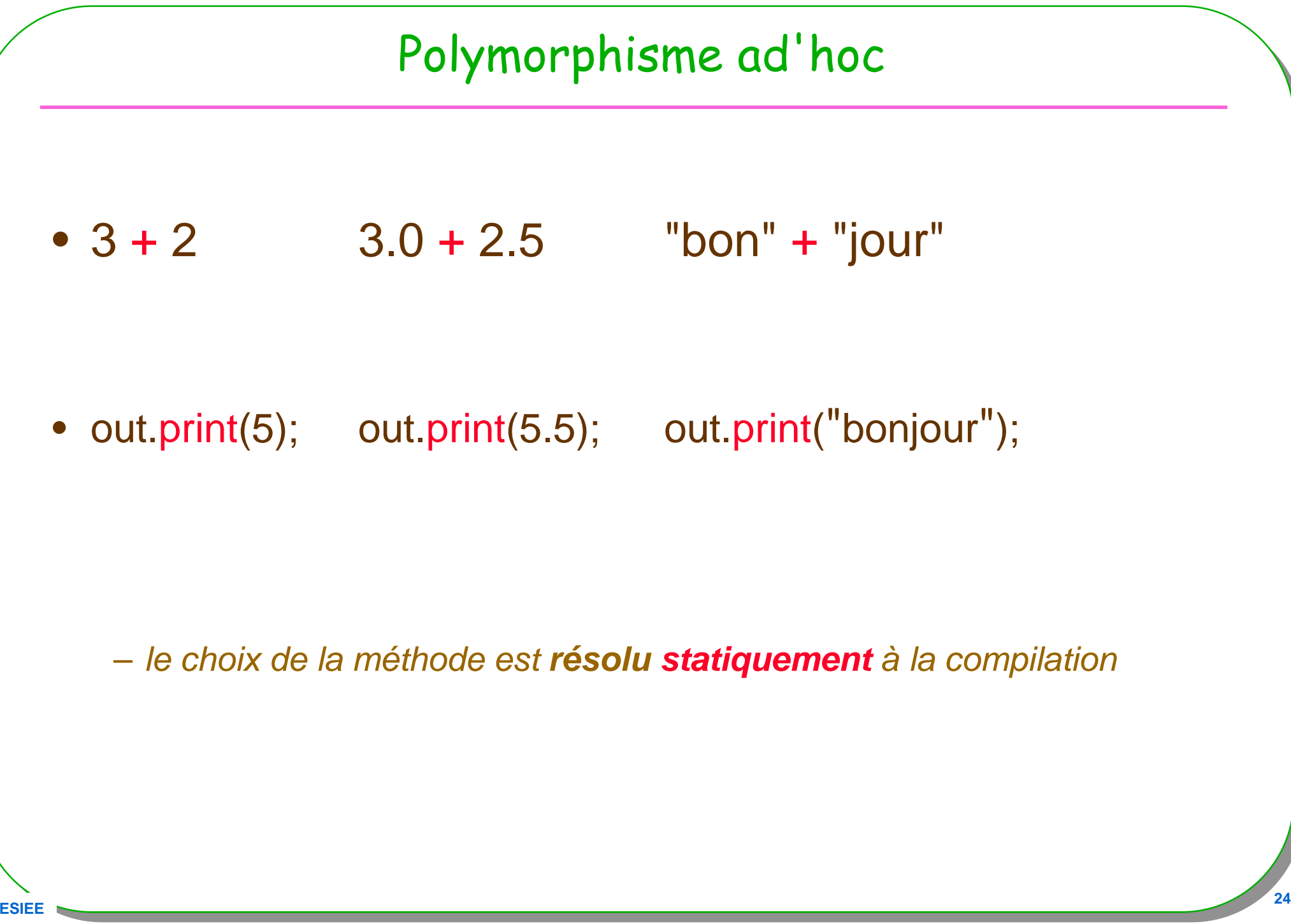

**ESIEE**

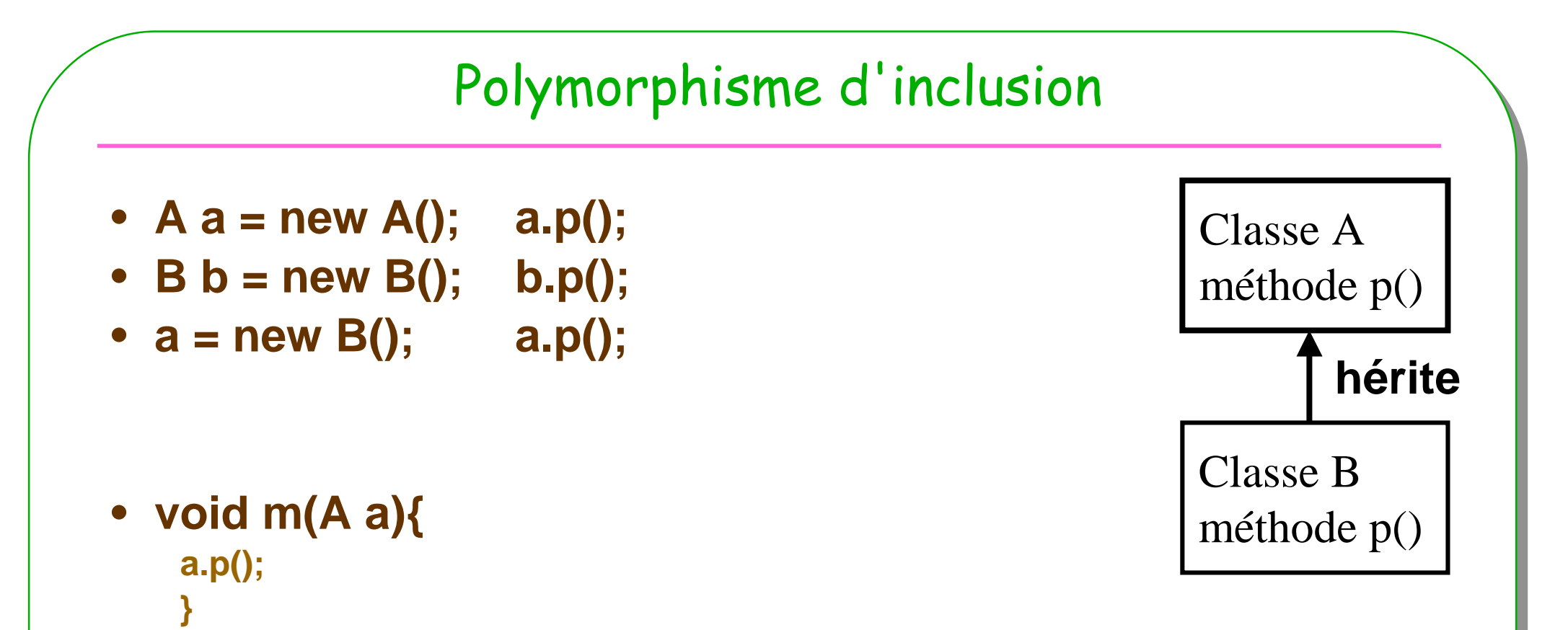

```
m(new B()); m(new(A());
```
**ESIEE**

- B hérite de A, B est inférieur selon cette relation au type A<br>– *le choix de la méthode est résolu dynamiquement en fon*
- le choix de la méthode est **résolu dynamiquement** en fonction du type de l'objet receveur

### Polymorphisme paramétrique

- **Une liste homogène**
- **Class Liste<T>{**

```
void add(T t) …
void remove(T t) ……
```
**}**

- **Liste<Integer> li = new Liste<Integer>();**
- **li.add(new Integer(4));**
- **Liste<A> la = new Liste<A>();**
- **la.add(new A());**
- **la.add(new B());**

– incarné ou instancié avec différents types, ce choix est **résolu statiquement**

### Affectation polymorphe

### • **Création d'instances**

- **Carre c1 = new Carre(100);**
- **Carre c2 = new Carre(10);**
- **PolygoneRegulier p1 = new PolygoneRegulier(4,100);**

### • **Affectation**

 $- c1 = c2$ ;

**c1 = c2;** // **synonymie** : c1 est un autre nom pour c2 // c1 et c2 désignent un carré de longueur 10

• **Affectation polymorphe**

– **p1 = c1;**

### • **Affectation et changement de classe**

- **c1 = (Carre) p1;** // Hum, Hum ...
	- **If (p1 instanceof Carre) c1 = (Carre)p1;** // mieux, beaucoup mieux …

### Liaison dynamique

- **Sélection de la méthode en fonction de l'objet receveur**
- •**déclaré / constaté à l'exécution**
- • **PolygoneRegulier p1 = new PolygoneRegulier(5,100);** // p1 déclarée PolygoneRegulier
- **Carre c1 = new Carre(100);**
- **int s = p1.surface();** // p1 **constatée** PolygoneRegulier
- •**p1 = c1;** // affectation polymorphe
- •**s = p1.surface();** // p1 constatée Carre
- • Note: la recherche de la méthode s'effectue uniquement dans l'ensemble des méthodes masquées associé à la classe dérivée
	- Rappel : Dans une classe dérivée, la méthode est masquée seulement si elle possède **exactement** la même signature

### En pratique... http://lmi17.cnam.fr/~barthe/OO/typage-java-2/

```
• class A{
• void m(A a){ System.out.println(" m de A"); }
• void n(A a){ System.out.println(" n de A"); }
• }
• public class B extends A{
• public static void main(String args[]){
• A a = new B();
• B b = new B();
• a.m(b);
• a.n(b);
• }
\bulletvoid m(A \ a) System.out.println(" m de B"); \}•void n(B b) System.out.println(" n de B"); \}• }
```
• **Exécution de B.main : Quelle est la trace d'exécution ?**

•**m de B**•**n de A**

### En pratique : une explication

- **mécanisme de liaison dynamique en Java :**
	- **La liaison dynamique effectue la sélection d'une méthode en fonction du type constaté de l'objet receveur, la méthode doit appartenir à l'ensemble des méthodes masquées,**
	- **(la méthode est masquée dans l'une des sous-classes, si elle a exactement la même signature)**
	- Sur l'exemple,
		- nous avons uniquement dans la classe B la méthode m( A a) masquée
	- **en conséquence :**
	- **A a = new B();** // a est déclarée A, mais constatée B
	- **a.m --> sélection de ((B)a).m(...) car m est bien masquée**
	- **a.n --> sélection de ((A)a.n(...) car n n'est pas masquée dans B**

Choix d'implémentation de Java : compromis vitesse d'exécution / sémantique ...

### Types et hiérarchie[Liskov Sidebar2.4,page 27]

- • Java supports type **hierarchy**, in which one type can be the **supertype** of other types, which are its **subtypes**. A subtype 's objects have all the methods defined by the supertype.
- • All objects type are subtypes of **Object**, which is the top of the type hierarchy. **Object** defines a number of methods, including equals and toString. Every object is guaranteed to have these methods.
- •The **apparent type** of a variable is the type understood by the compiler from information available in declarations. The **actual type** of an Object is its real type -> the type it receives when it is created.

#### Ces notes de cours utilisent

- •type déclaré pour apparent type et
- •type constaté pour actual type

### Un exemple en Java : la classe Carre

```
 32
 public class Carre extends PolygoneRegulier{
  private int longueurDuCote;public void initialiser(int longueur){
    longueurDuCote = longueur;
  }public int surface(){
   return longueurDuCote * longueurDuCote;
  }public int perimetre(){
   return 4*longueurDuCote;}}// un usage de cette classeCarre unCarre = new Carre();
    unCarre.initialiser(100);int y = unCarre.surface();
                                                         100unCarre
```
**ESIEE**

### Démonstration

### • **Outil Bluej**

- **La classe Carré**
- **Instances inspectées**

### • **Tests Unitaires**

- **La Classe CarréTest**
	- **Ou la mise en place d'assertions pertinentes**
	- **En assurant ainsi des test de non régression,** 
		- **le système ne se dégrade pas à chaque modification..**
	- **Augmenter le taux de confiance envers le code de cette classe …**
		- **Informel, mais comment obtenir des tests pertinents ?**

### • **Tests Unitaires « référents » : Outil JNEWS**

– **Java New Evaluation Web System**

### Demo : Bluej

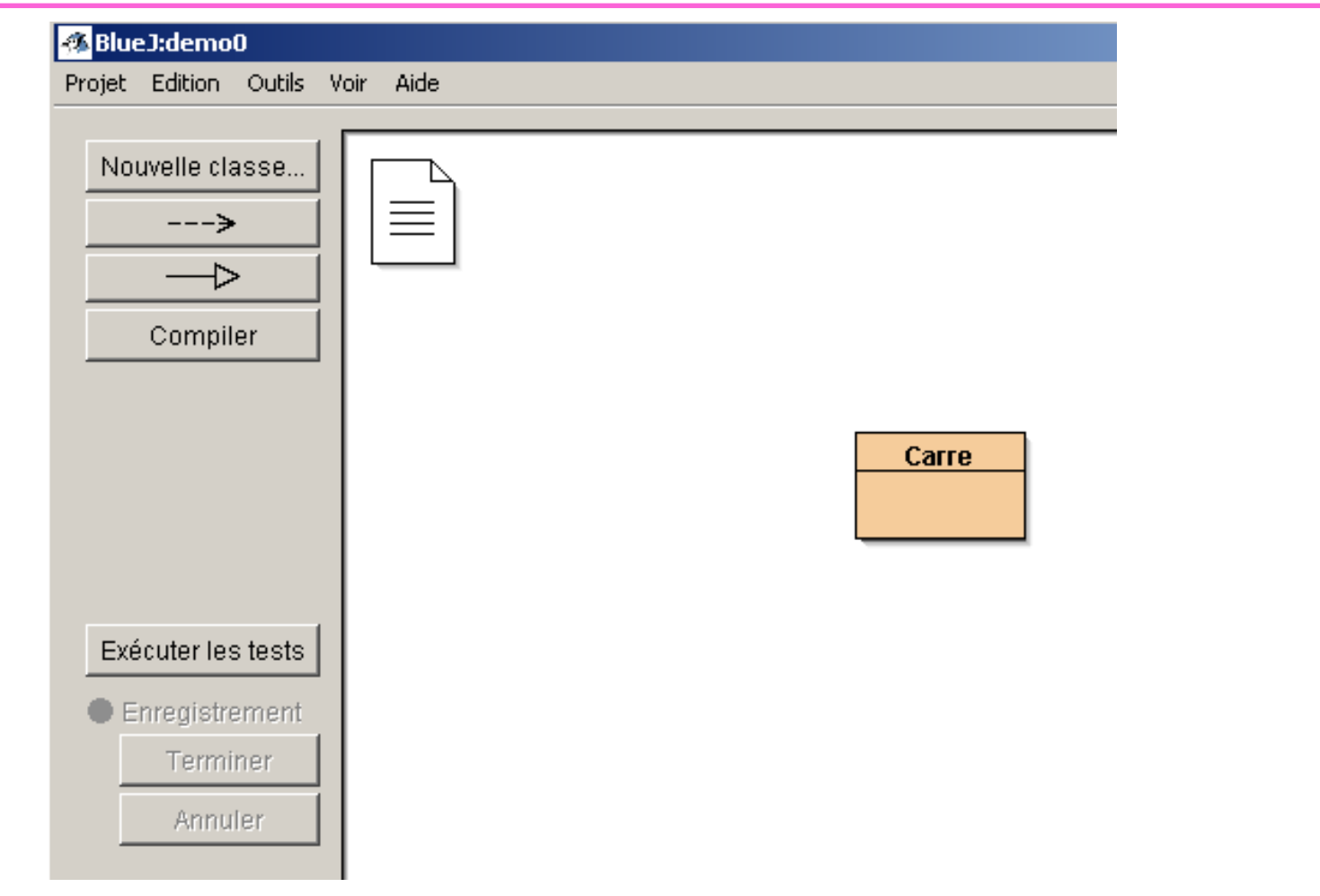

• **Instances et leur inspection**

### Demo : Bluej + tests unitaires

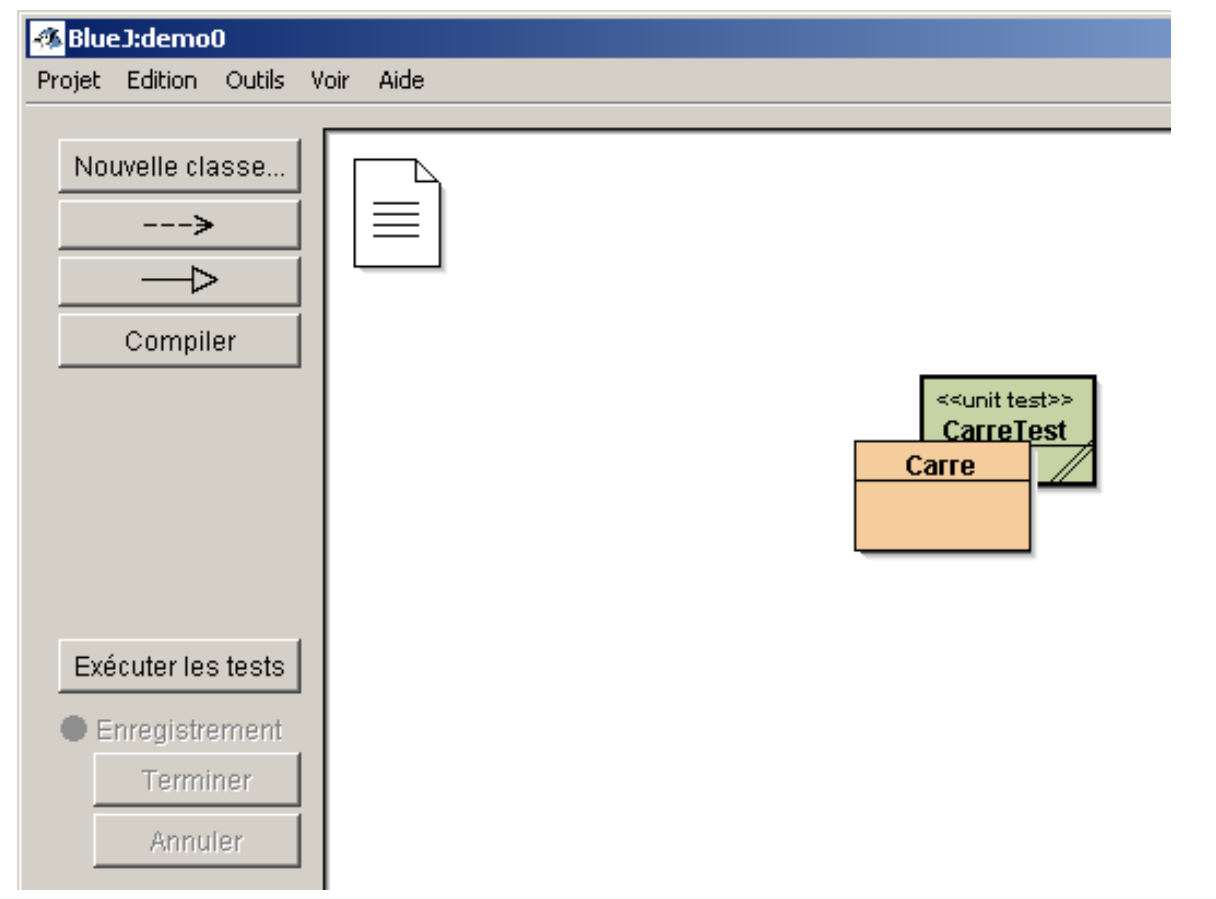

### • **Test unitaires depuis BlueJ ou en source**

**ESIEE**

### Tests unitaires : outil *junit* intégré

- •**www.junit.org**
- **http://junit.sourceforge.net/javadoc/junit/framework/Assert.html**
- **Un exemple :**

}

…

public class CarreTest extends junit.framework.TestCase{

```
public void testDuPerimetre(){
Carre c = new Carre();
c.initialiser(10);
assertEquals(" périmètre incorrect ???" ,40, c.perimetre());
}
```

```
assertEquals(" un commentaire ???" ,attendu, effectif);
assertSame(" un commentaire ???" ,attendu, effectif);
assertTrue(" un commentaire ???" ,expression booléenne);
assertFalse(" un commentaire ???" , expression booléenne);
assertNotNull(" un commentaire ???" ,un object);
```
Le commentaire est affiché lorsque l'assertion échoue
# JNEWS contient des Tests unitaires distants

#### • **Tests unitaires distants et référents** (ce qui est attendu…)

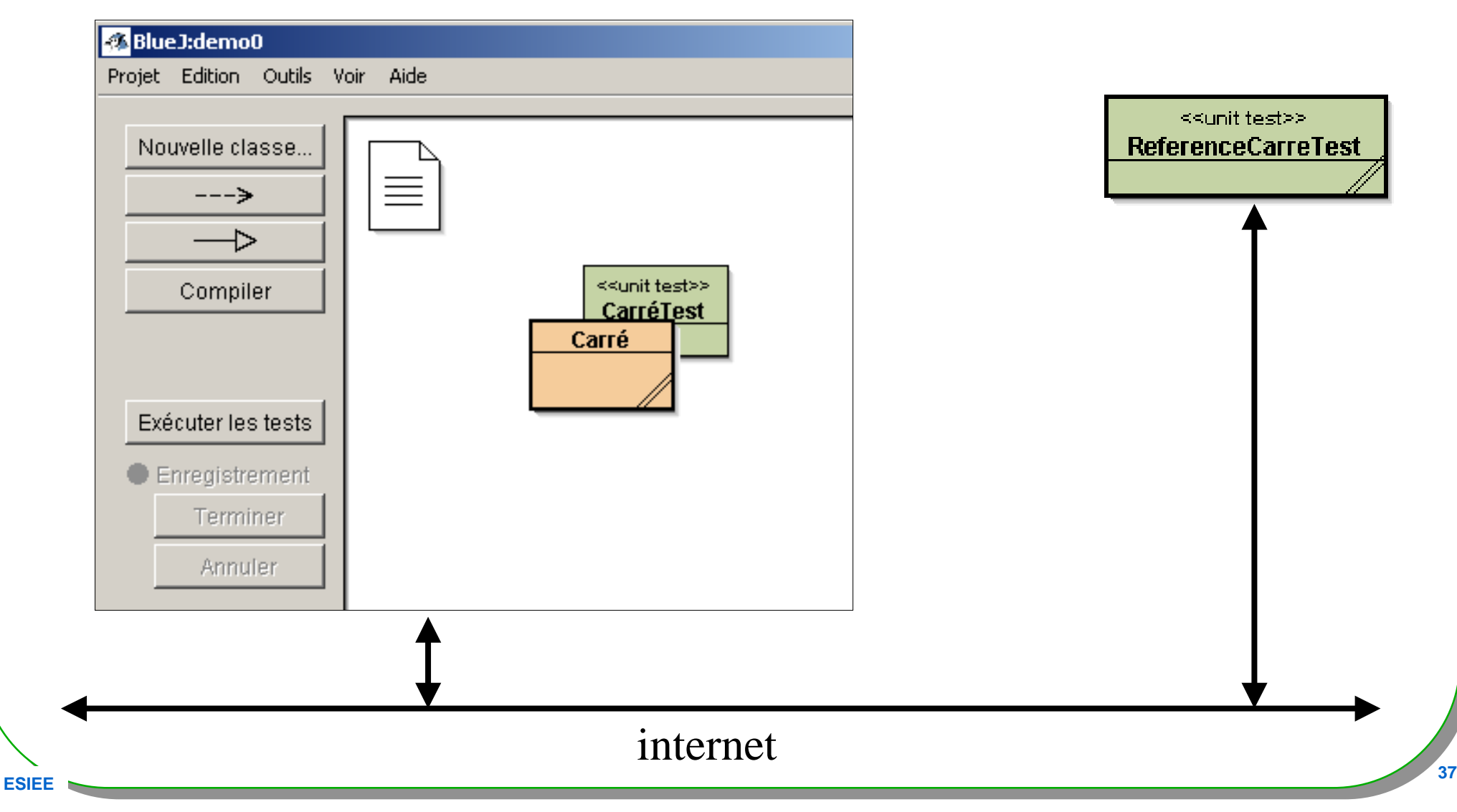

# JNEWS : outil Submitter... intégré

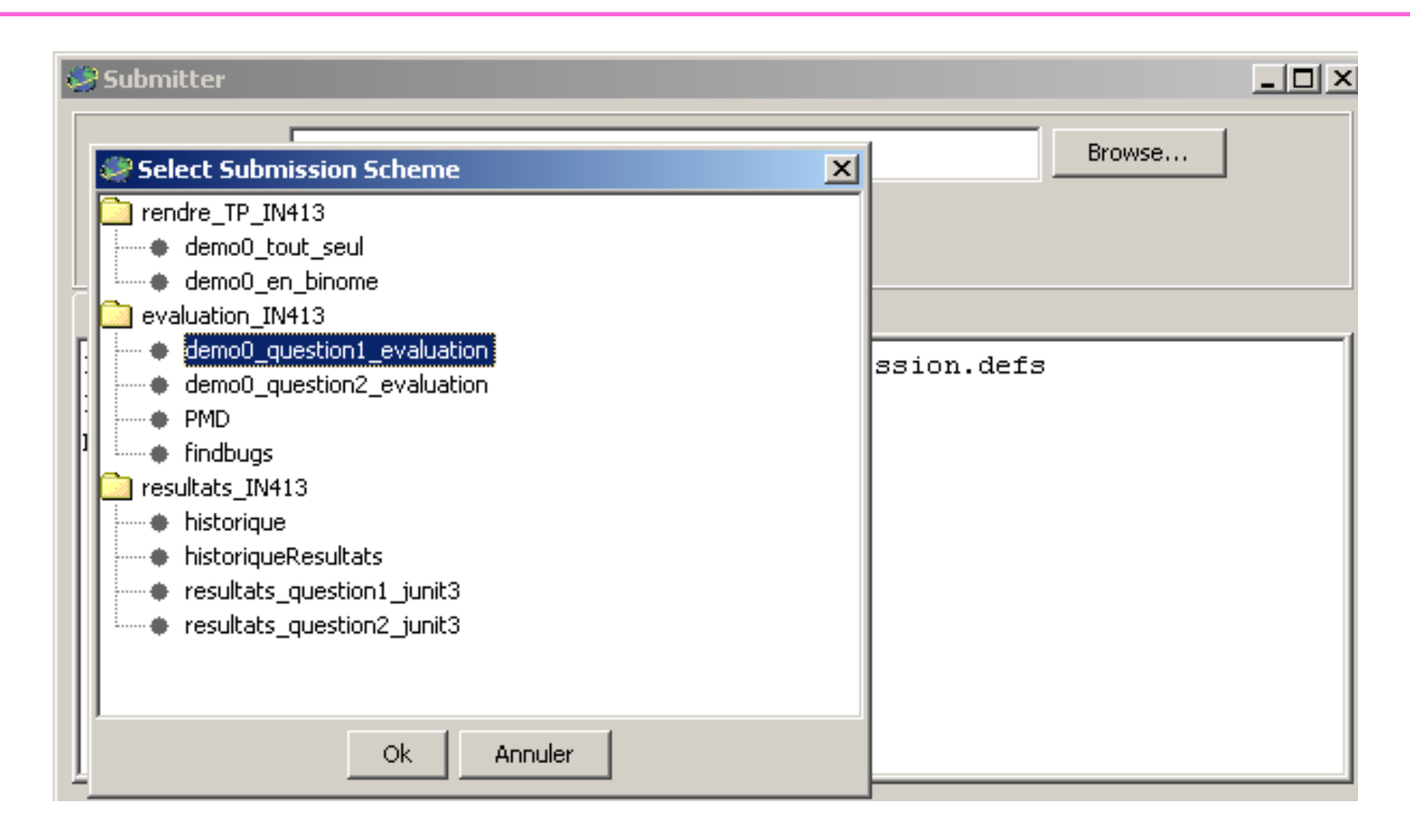

#### • Un clic suffit

# Demonstration : JNEWS une réponse : Bravo!!

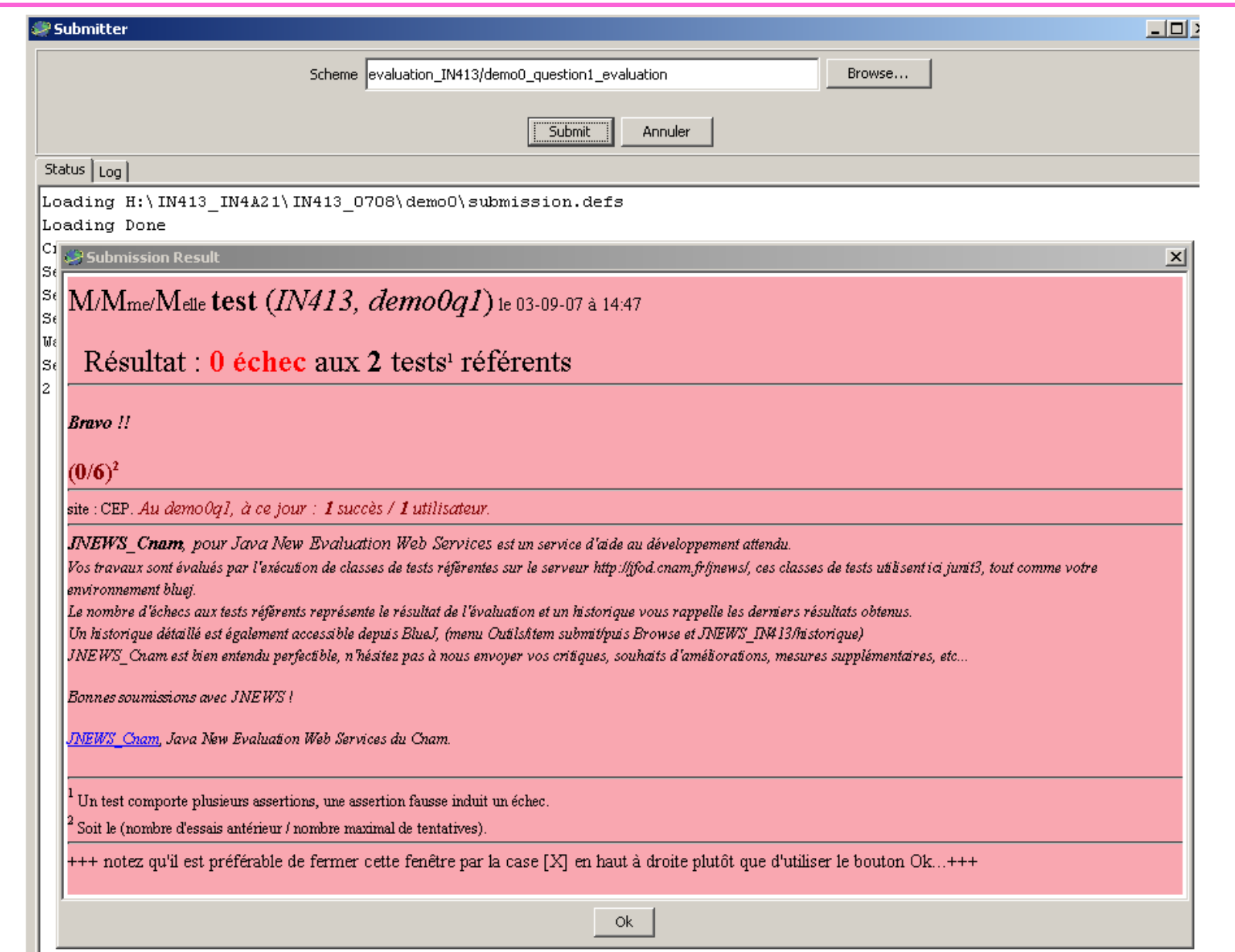

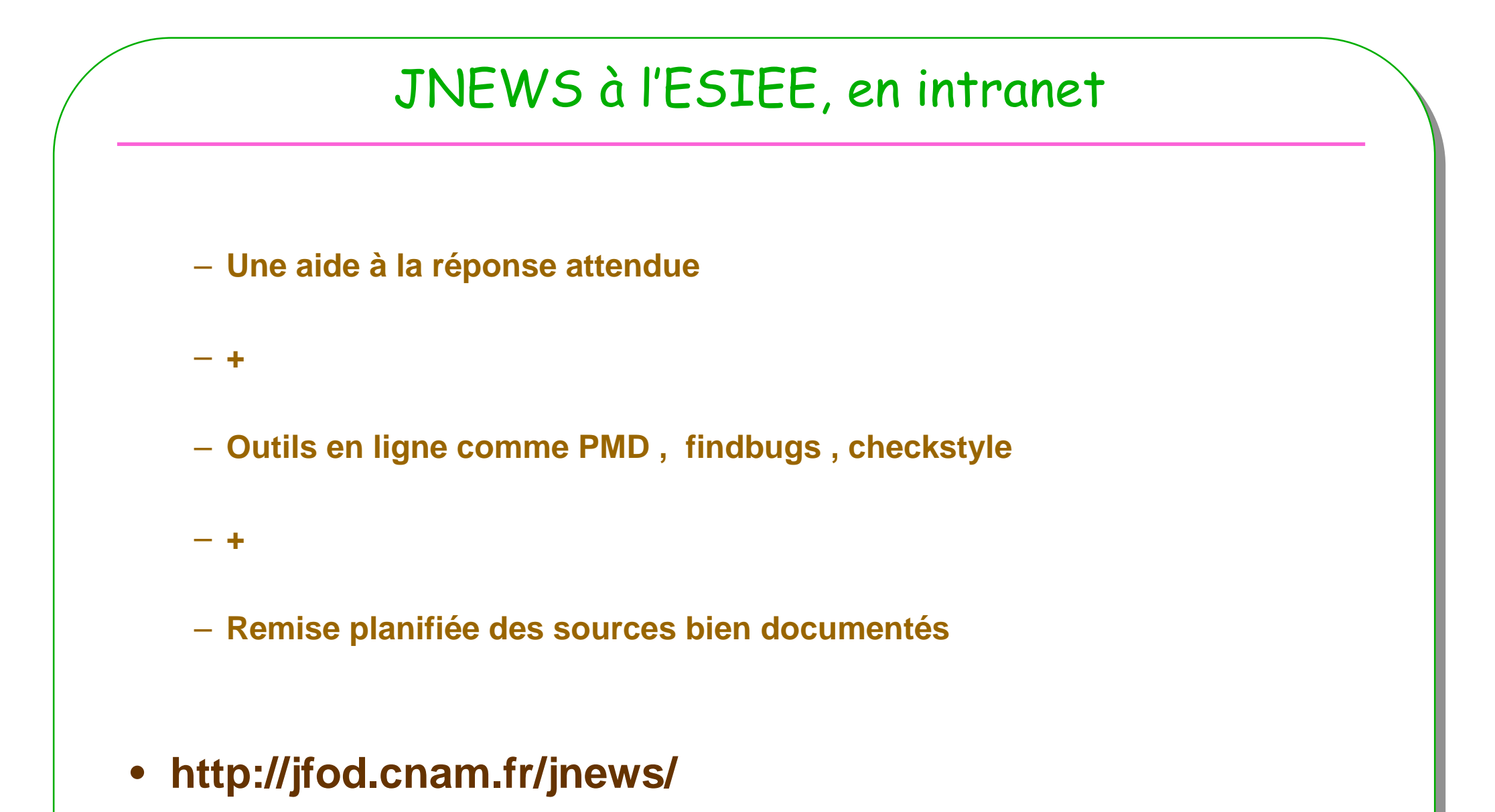

# Pattern pourquoi ?

- **Patterns ou Modèles de conception réutilisables**
- **Un modèle == plusieurs classes == Un nom de Pattern**

**-> Assemblage de classes pour un discours plus clair**

- **Les librairies standard utilisent ces Patterns**
	- **L'API AWT utilise le patron/pattern composite ???**
	- **Les évènements de Java utilisent le patron Observateur ???**
	- **…**
	- **etc. …**
- **Une application = un assemblage de plusieurs patterns**– **Un rêve ?**

# La bibliothèque graphique du JDK utilise un composite ?

 $\bullet$ **Le pattern Composite ?, usage d'un moteur de recherche sur le web …**

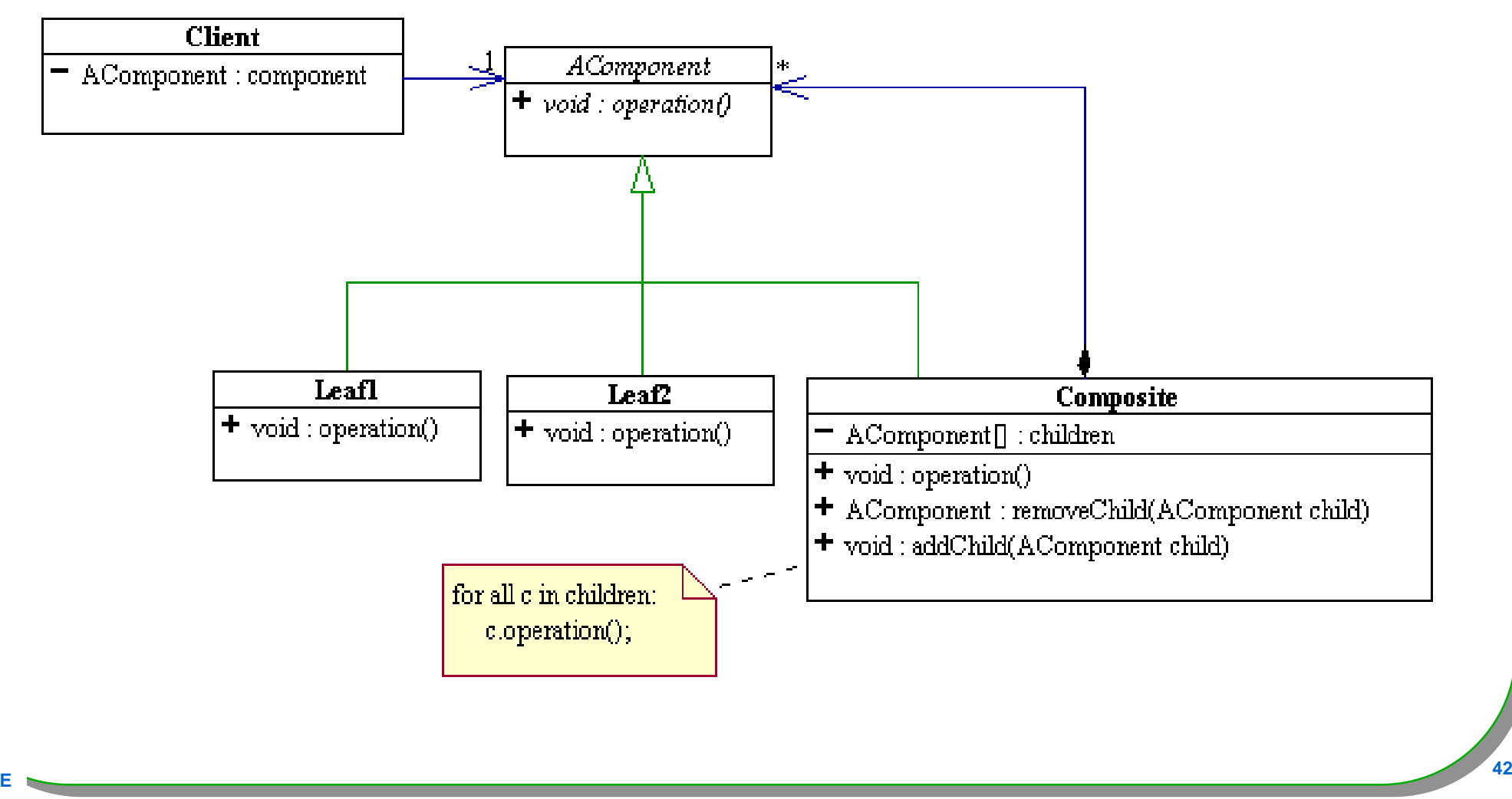

#### la bibliothèque graphique utilise bien un Composite : java.awt.Component java.awt.Button java.awt.Container... **Client Component**  $=$  AComponent : component  $+$  void : operation() **Label Button Container**  $+$  void : operation()  $+$  void : operation()  $=$  AComponent $[]$ : children  $+$  void : operation() + AComponent : removeChild(AComponent child) + void : addChild(AComponent child) for all c in children:  $c. operation($ );

# À la place de

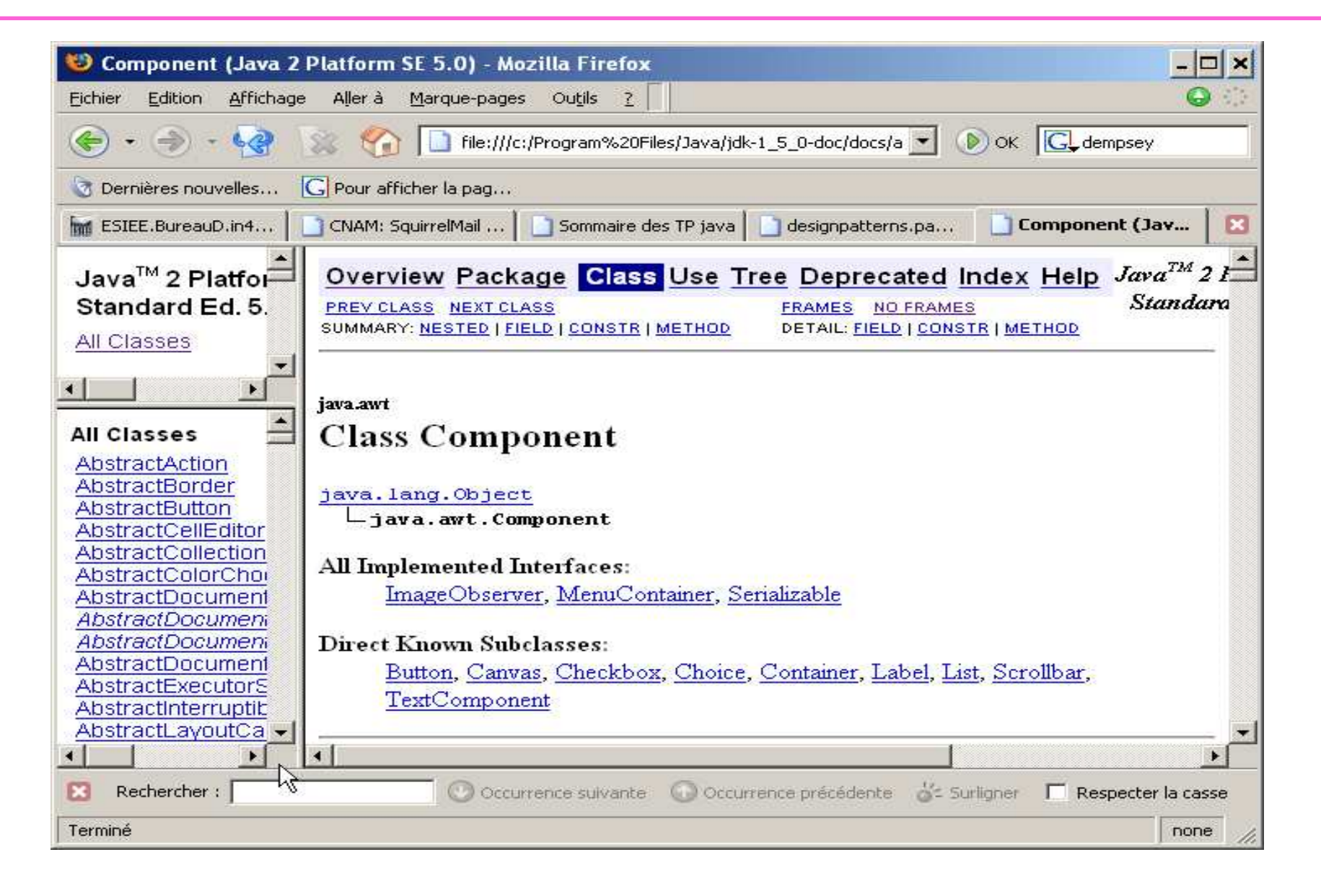

#### Pattern – Patrons, sommaire

- **Historique**
- **Classification**
- **Les fondamentaux …**
- **Quelques patrons en avant-première**
	- **Adapter, Proxy**

## Patrons/Patterns pour le logiciel

- **Origine C. Alexander un architecte**
	- **1977, un langage de patrons pour l 'architecture 250 patrons**
- **Abstraction dans la conception du logiciel**
	- **[GoF95] la bande des 4 : Gamma, Helm, Johnson et Vlissides**
		- **23 patrons/patterns**
- **Une communauté**
	- **PLoP Pattern Languages of Programs** 
		- **http://hillside.net**

#### **Introduction**

- **Classification habituelle**
	- **Créateurs**
		- **Abstract Factory, Builder, Factory Method Prototype Singleton**
	- **Structurels**
		- **Adapter Bridge Composite Decorator Facade Flyweight Proxy**

#### – **Comportementaux**

**Chain of Responsability. Command Interpreter IteratorMediator Memento Observer StateStrategy Template Method Visitor**

## Patron défini par J. Coplien

• **Un pattern est une règle en trois parties exprimant une relation entre un contexte, un problème et une solution ( Alexander)**

**Summary by Jim Coplien:** 

Each pattern is a three-part rule, which expresses a relation between a certain context, a certain system of forces which occurs repeatedly in that context, and a certain software configuration which allows these forces to resolve themselves.

# Définition d 'un patron

- **Contexte**
- **Problème**
- **Solution**

#### •**Patterns and software :**

– **Essential Concepts and Terminology par Brad Appleton http://www.cmcrossroads.com/bradapp/docs/patterns-intro.html**

#### • **Différentes catégories**

- **Conception (Gof)**
- **Architecturaux(POSA/GoV, POSA2 [Sch06])**
- **Organisationnels (Coplien www.ambysoft.com/processPatternsPage.html)**
- **Pédagogiques(http://www.pedagogicalpatterns.org/)**

**……**

# Les fondamentaux [Grand00] avant tout

- **Constructions**
	- **Delegation**
	- **Interface**
	- **Abstract superclass**
	- **Immutable**
	- **Marker interface**

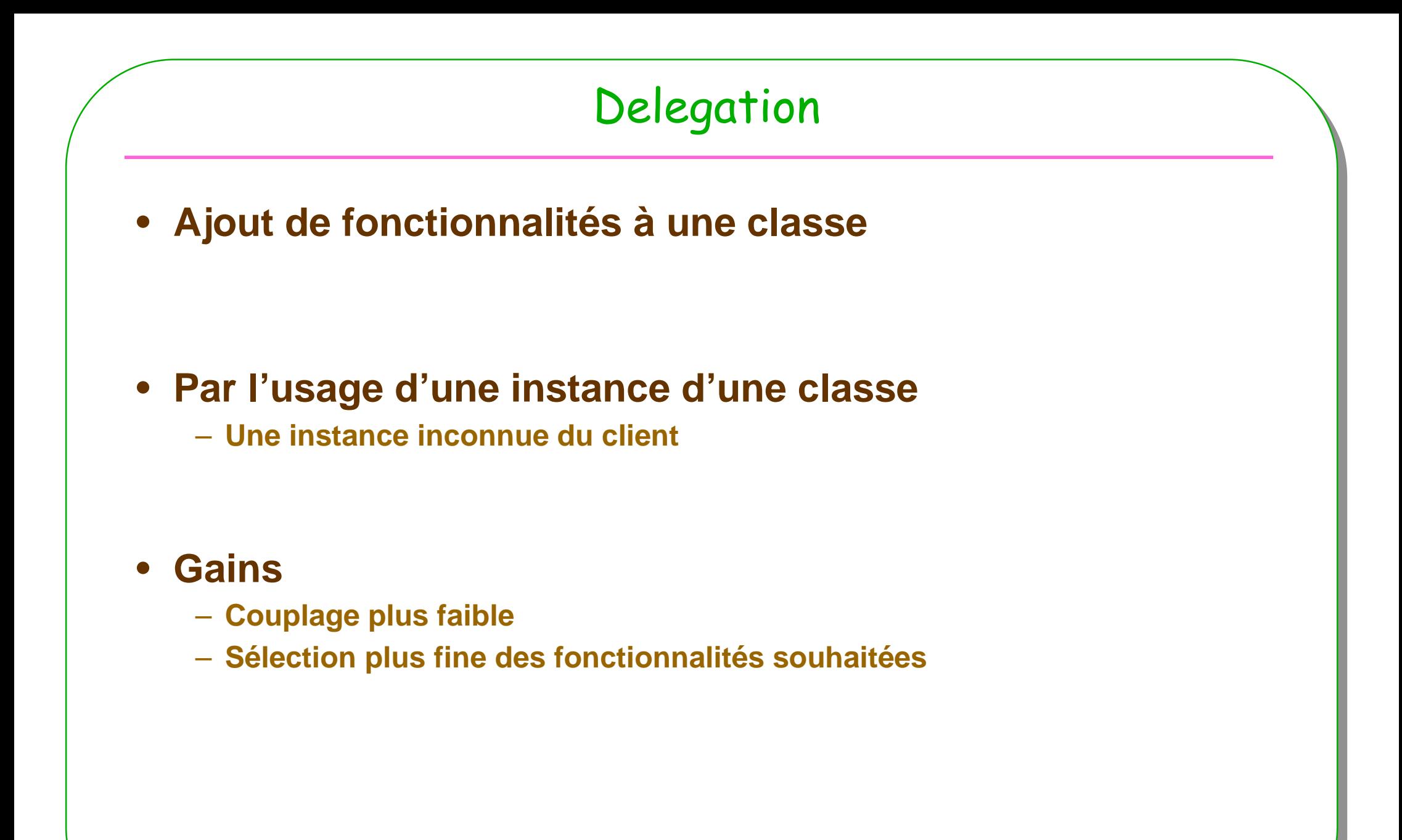

# Delegation : un exemple classique…

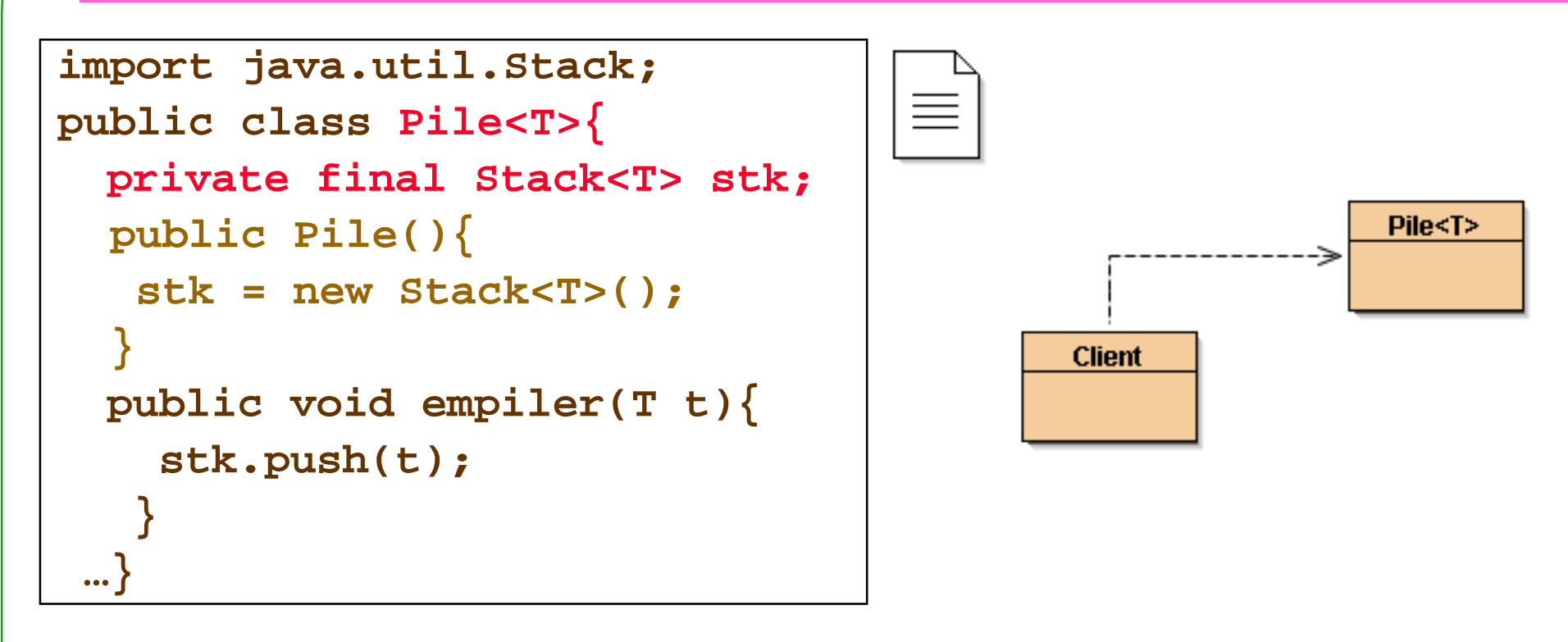

```
ESIEE 52
 public class Client{
public void main(String[] arg){
    Pile<Integer> p = new Pile<Integer>();p.empiler(4);…}}
```
# Delegation : souplesse … Client inchangé

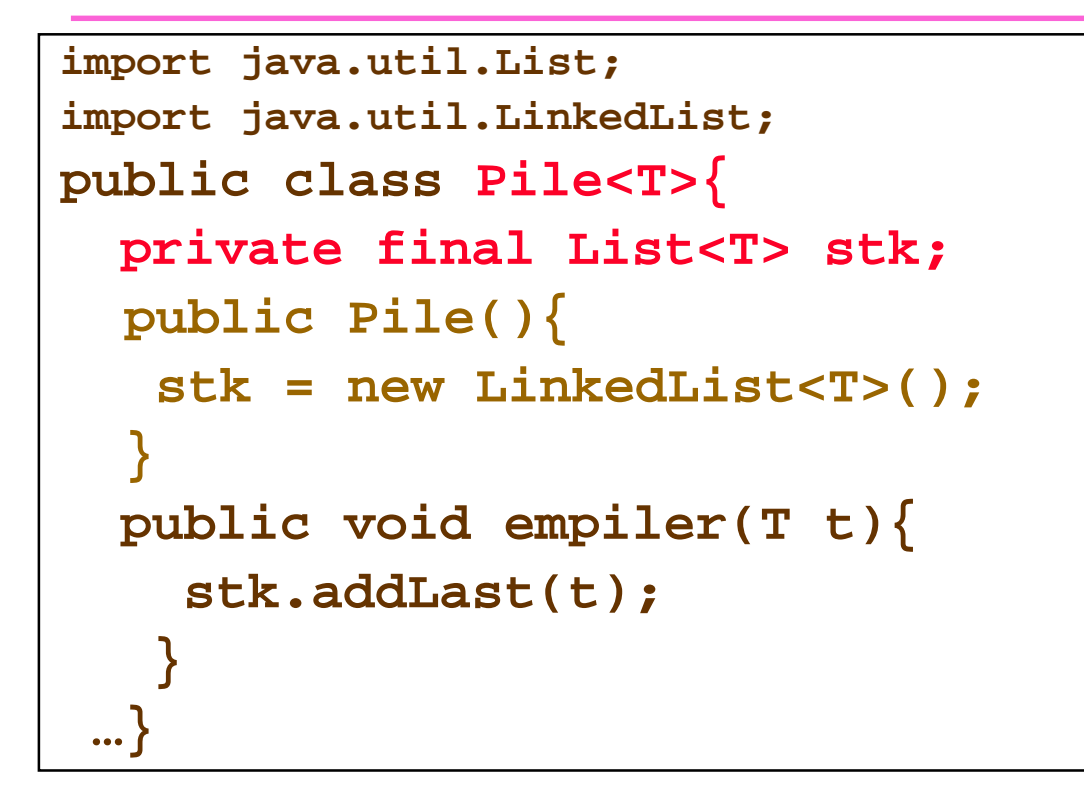

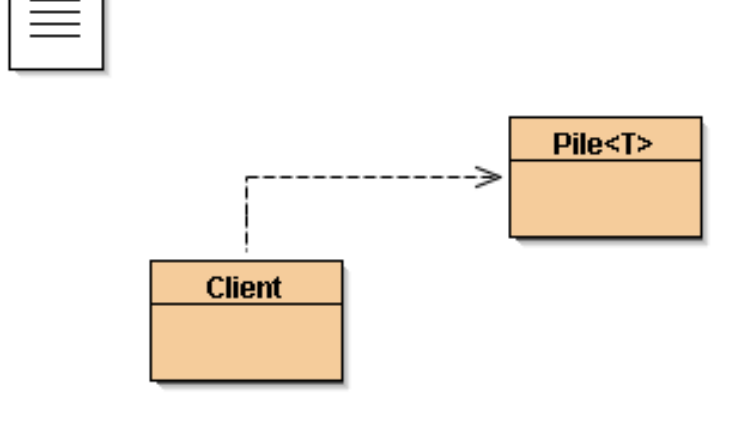

```
public class Client{
public void main(String[] arg){
   Pile<Integer> p = new Pile<Integer>();p.empiler(4);…}}
```
# Délégation / Héritage

• **Discussion… entre nous**

• **Avantage à la délégation**

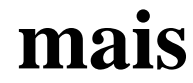

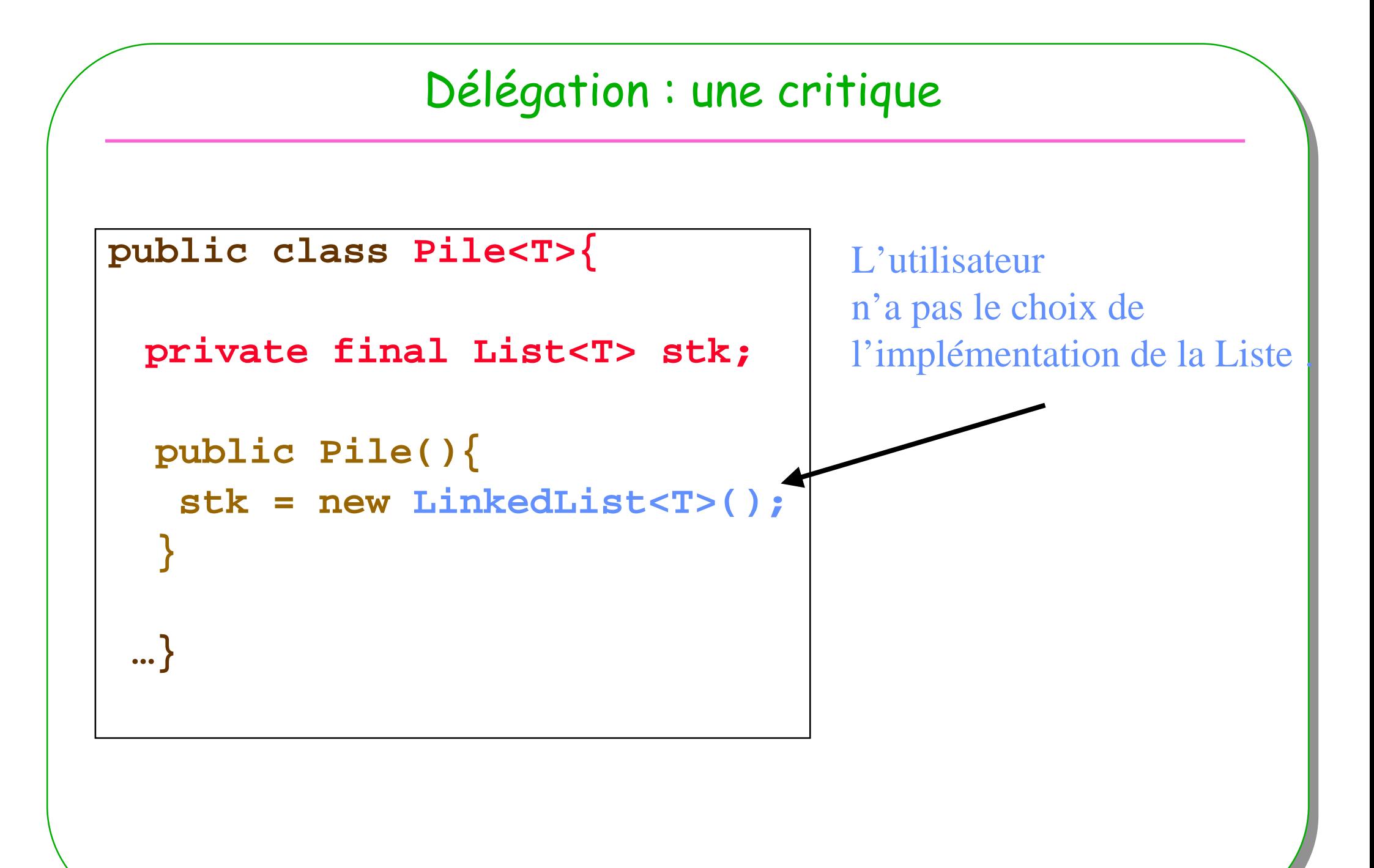

# Interface

- **La liste des méthodes à respecter**
	- **Les méthodes qu'une classe devra implémenter**
	- **Plusieurs classes peuvent implémenter une même interface**
	- **Le client choisira en fonction de ses besoins**

–**Exemple** 

•**Collection<T> est une interface**

•**ArrayList<T>, LinkedList<T> sont des implémentations de Collection<T>**

•**Iterable<T> est une interface** 

•**L'interface Collection « extends » cette interface et propose la méthode**–**public Iterator<T> iterator();**

# Interface : java.util.Iterator<E>

```
interface Iterator<E>{E next();boolean hasNext();void remove();}
```
#### **Exemple :**

**Afficher le contenu d'une Collection<E> nommée** collection

```
Iterator<E> it = collection.iterator();
while( it.hasNext()){System.out.println(it.next());
```
}

```
Usage des interfaces un filtre : si la condition est satisfaite alors retirer cet élémentpublic static 
<T> void filtrer( Collection<T> collection, 
                    Condition<T> condition){
     Iterator<T> it = collection.iterator();
    while (it.hasNext()) { 
        T t = it.next(); 
if (condition.isTrue(t)) { it.remove(); } } }public interface Condition<T>{
public boolean isTrue(T t);
  }Collection et Condition sont des interfacesdiscussion
```
## Exemple suite

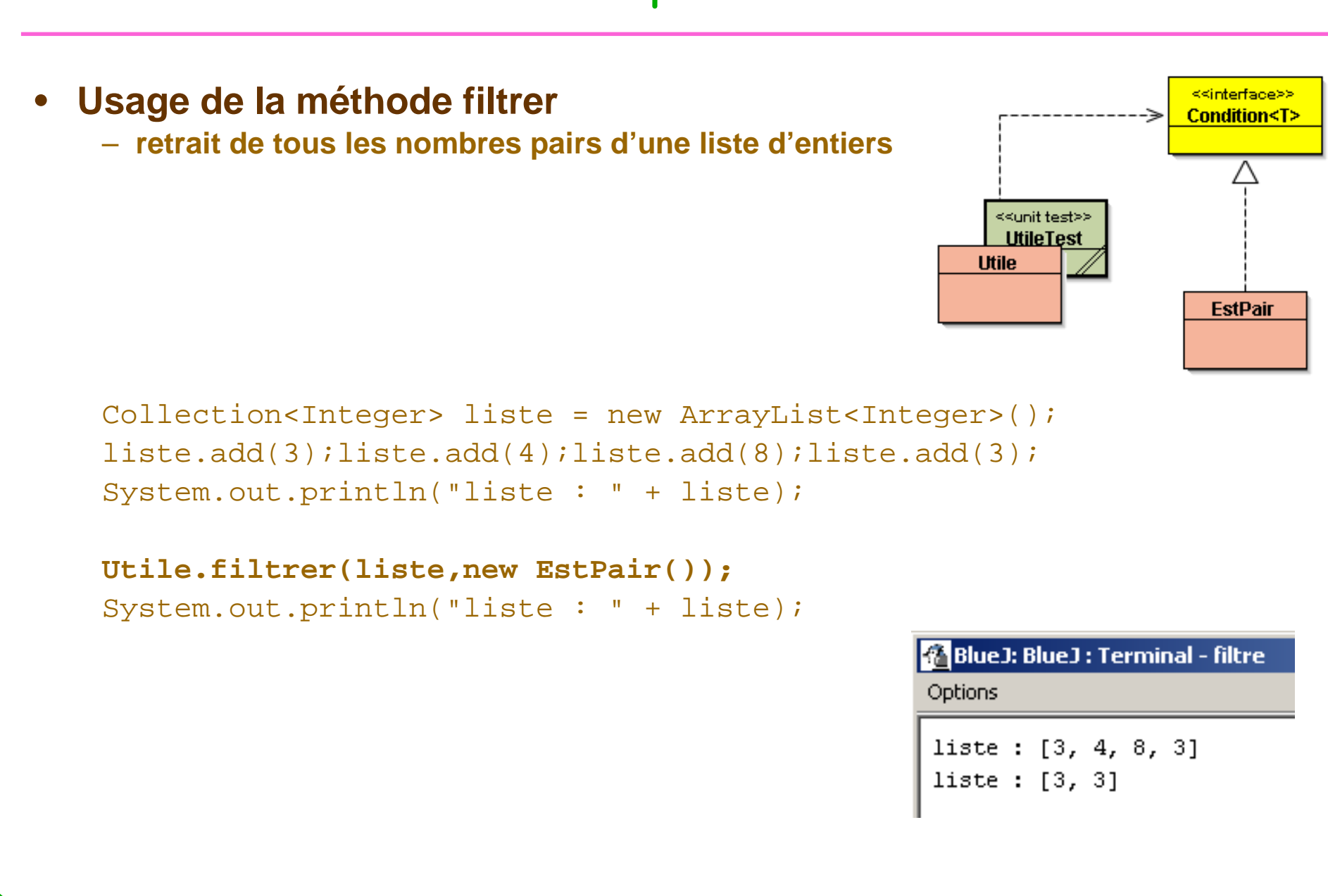

## Exemple suite bis

- **Usage de la méthode filtrer** 
	- **retrait de tous les étudiants à l'aide d'une expression régulière**

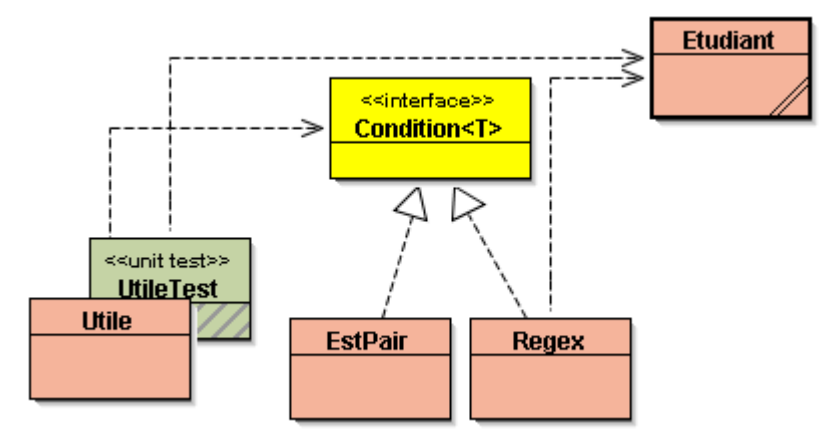

```
Collection<Etudiant> set = new HashSet<Etudiant>();
set.add(new Etudiant("paul"));
set.add(new Etudiant("pierre"));
set.add(new Etudiant("juan"));
System.out.println("set : " + set);
```
discussion

```
Utile.filtrer(set,new Regex("p[a-z]+"));
System.out.println("set : " + set);
```
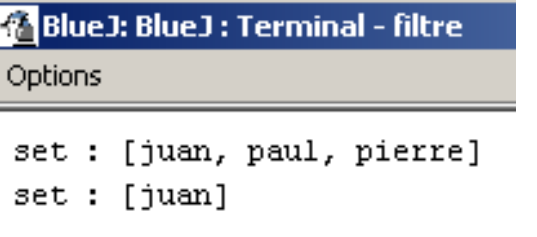

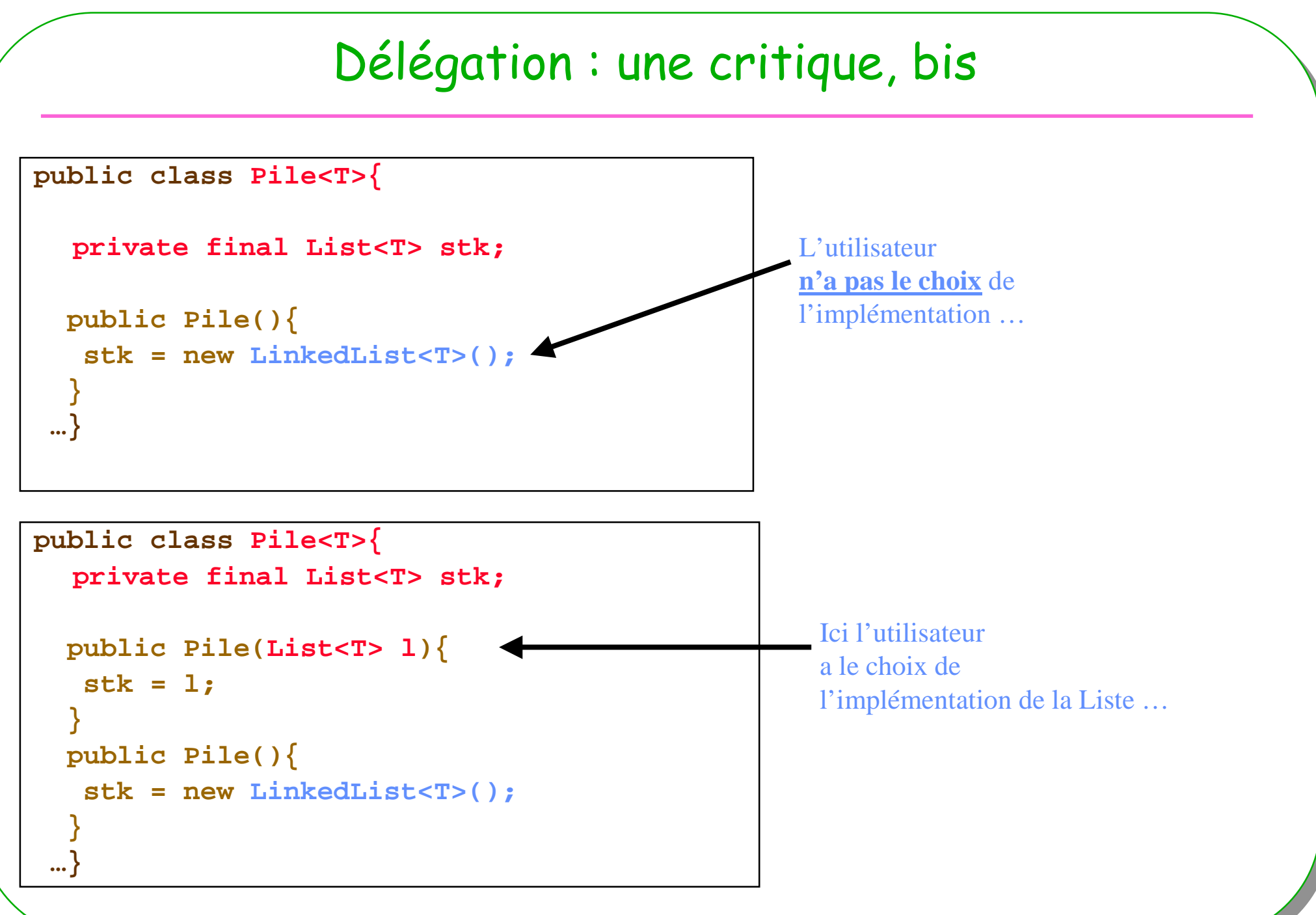

# Vocabulaire : Injection de dépendance

• **Délégation + interface = injection de dépendance**

#### • **Voir Martin Fowler**

- **« Inversion of Control Containers and the Dependency Injection pattern »**
- **http://martinfowler.com/articles/injection.html**

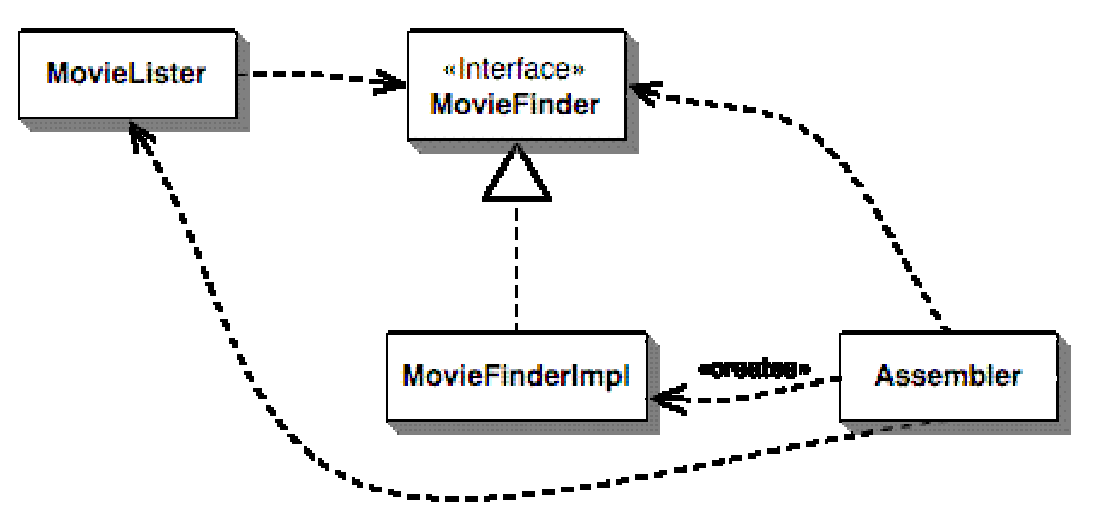

- **L'injection de dépendance est effectuée à la création de la pile …**
- **Voir le paragraphe « Forms of Dependency Injection »**

## Abstract superclass

- **Construction fréquemment associée à l'Interface**
	- **Une classe propose une implémentation incomplète**
		- **abstract class en Java**
	- **Apporte une garantie du « bon fonctionnement » pour ses sous-classes**
	- **Une sous-classe doit être proposée**
	- **Souvent liée à l'implémentation d'une interface**
	- **Exemple extrait de java.util :**
		- •**abstractCollection<T> propose 13 méthodes sur 15 et implémente Collection<T> …**

# Abstract superclass exemple

- java.util.Collection un extrait

**ESIEE** 

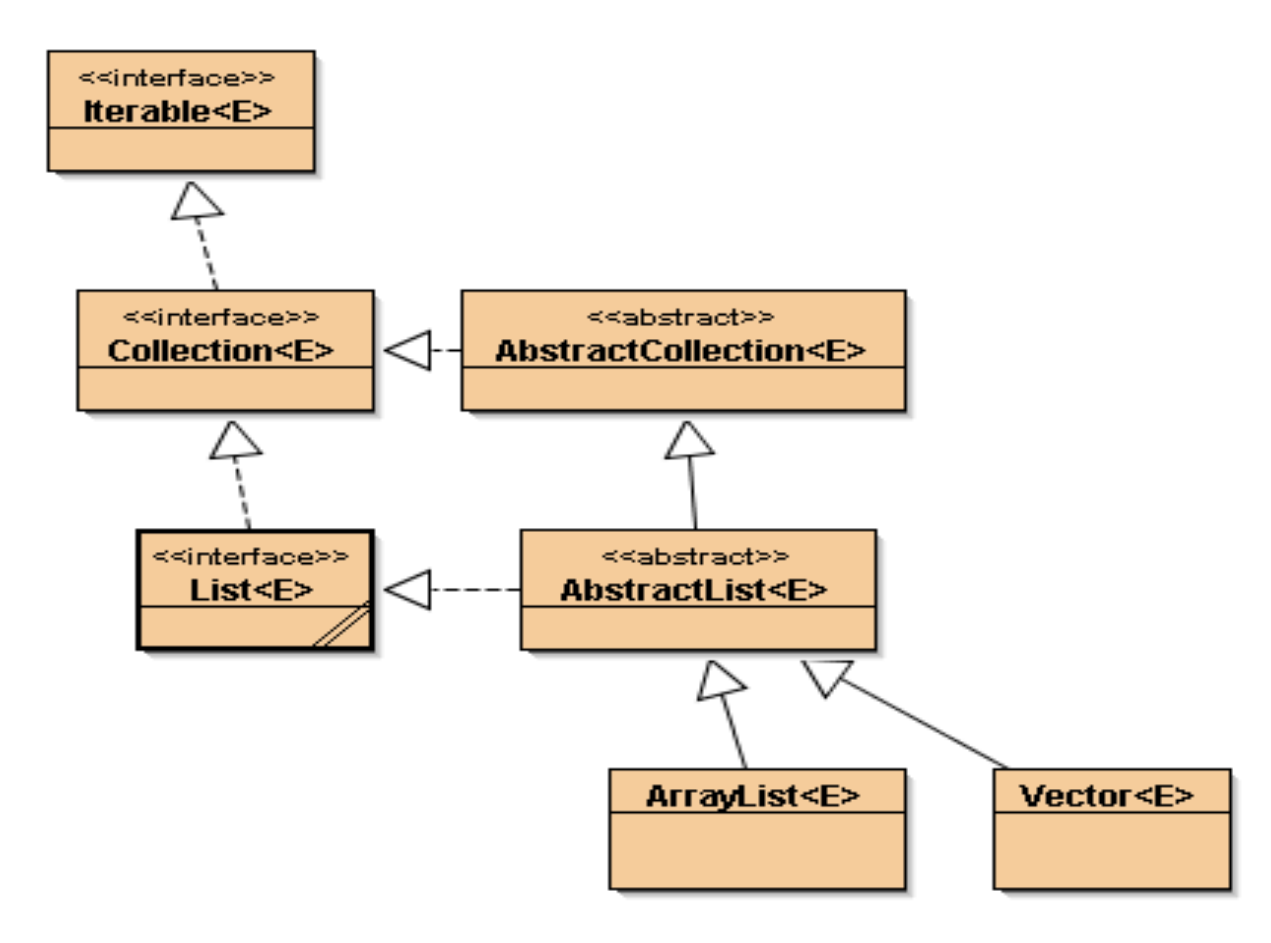

64

# Immutable

• **La classe, ses instances ne peuvent changer d'état**

- **Une modification engendre une nouvelle instance de la classe**
- **Robustesse attendue**

#### • **Partage de ressource facilitée**

– **Exclusion mutuelle n'est pas nécessaire**

#### • **java.lang.String est « Immutable »**

– **Contrairement à java.lang.StringBuffer**

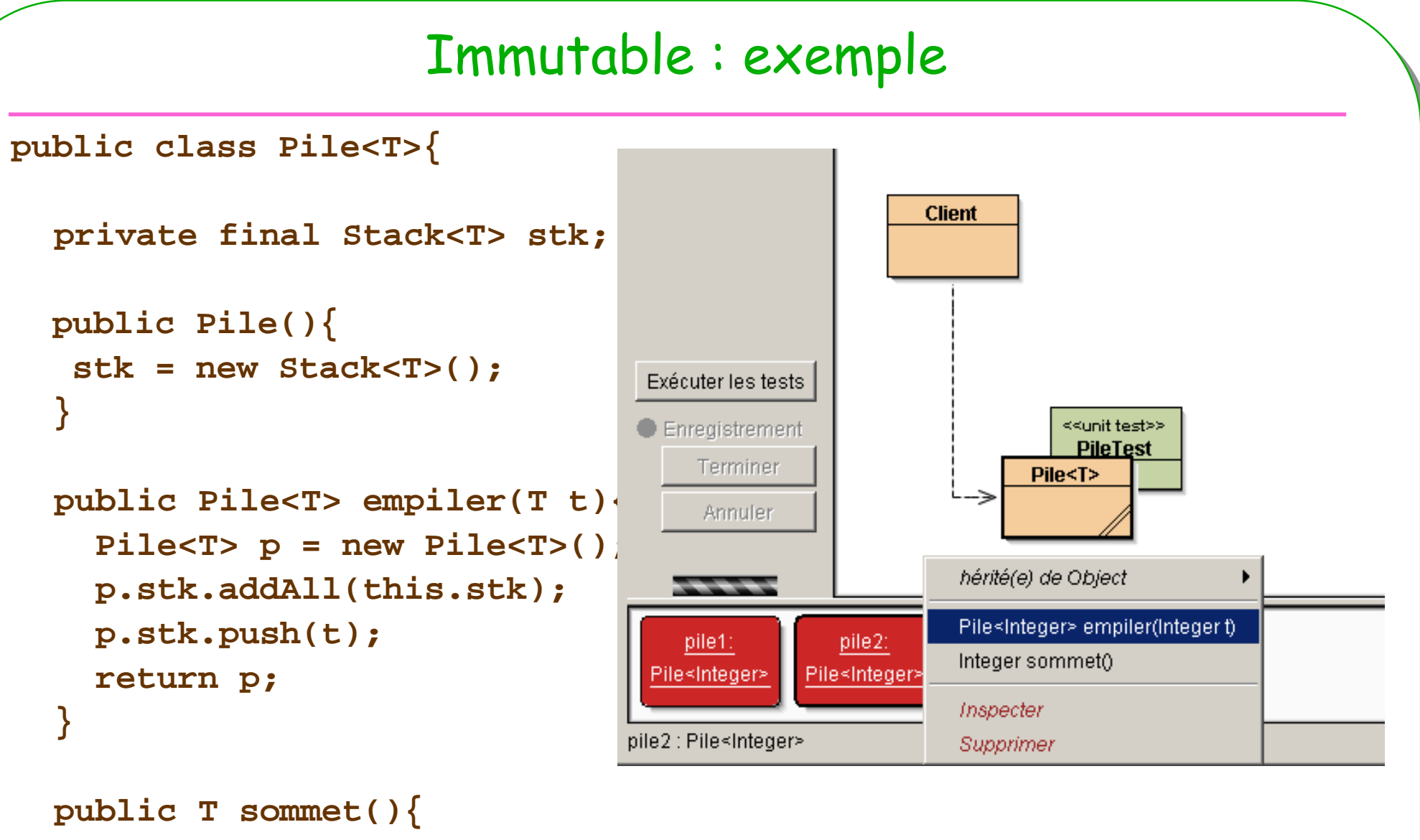

```

return stk.peek();
```
**ESIEE**

**}**

**…**

**}**

#### Marker Interface

#### • **Une interface vide !**

- **Classification fine des objets**
- **implements installée sciemment par le programmeur**

#### –**Exemples célèbres**

•**java.io.Serializable, java.io.Cloneable**

–**Lors de l'usage d'une méthode particulière une exception sera levée si cette instance n'est pas du bon « type »**

•**Note : Les annotations de Java peuvent remplacer « élégamment » cette notion**

#### Marker Interface : exemple

```
public interface Immutable{}
public class NotImmutableExceptionextends RuntimeException{
public NotImmutableException(){super();}
  public NotImmutableException(String msg){super(msg);}
}public class Pile<T> implements Immutable{
                                                           <<interface>>
...Immutable
}Pile<Integer> p = new Pile<Integer>();if(!(p instanceOf Immutable))
                                                    NotImmutableException
  throw new NotImmutableException();…
```
## Interface & abstract

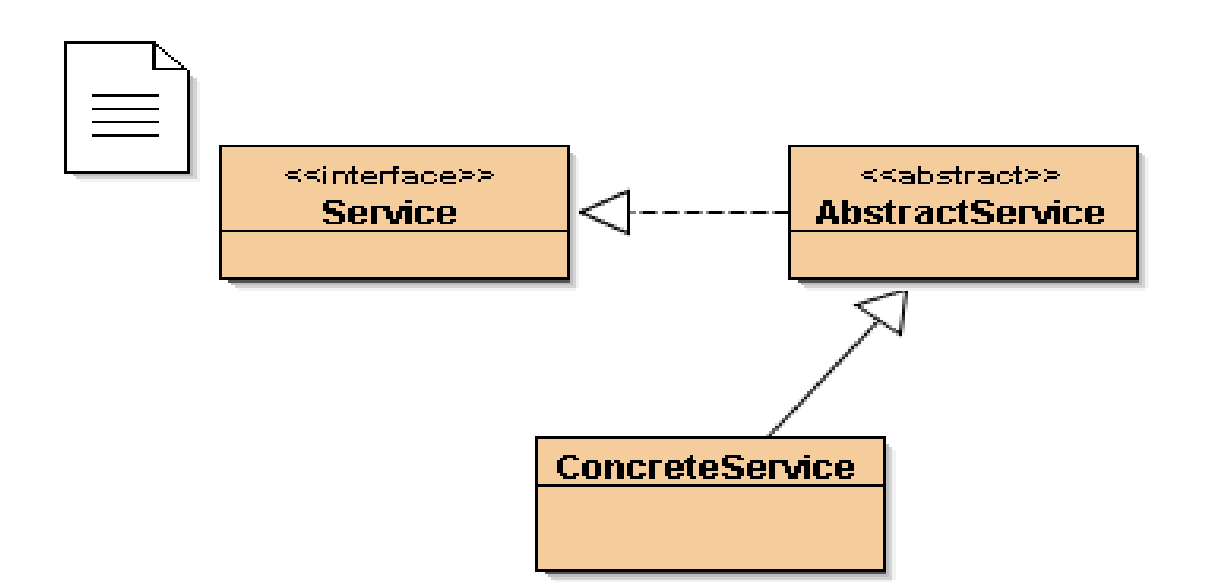

#### • **Avantages cumulés !**

- **Collection<T> interface**
- **AbstractCollection<T>**
- **ArrayList<T>**

#### Interface & abstract

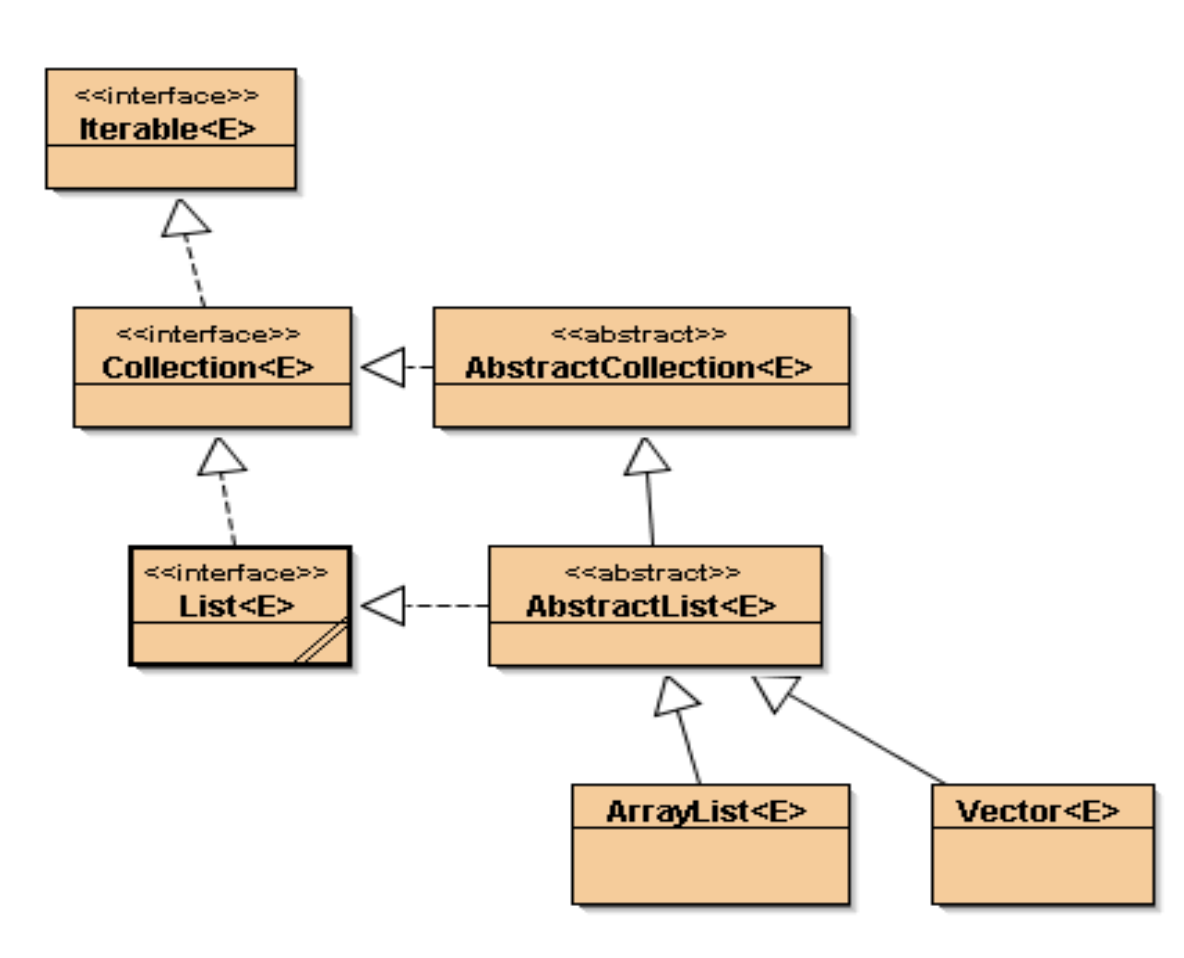

- Déjà vu ...

## Les 23 patrons

- **Classification habituelle**
	- **Créateurs**
		- **Abstract Factory, Builder, Factory Method Prototype Singleton**
	- **Structurels**
		- **Adapter Bridge Composite Decorator Facade Flyweight Proxy**

#### – **Comportementaux**

**Chain of Responsability. Command Interpreter IteratorMediator Memento Observer StateStrategy Template Method Visitor**

# Deux patrons pour l'exemple…

• **Dans la famille "Patrons Structurels"** 

#### • **Adapter**

– **Adapte l'interface d'une classe conforme aux souhaits du client**

#### • **Proxy**

– **Fournit un mandataire au client afin de contrôler/vérifier ses accès**
# Adaptateurs

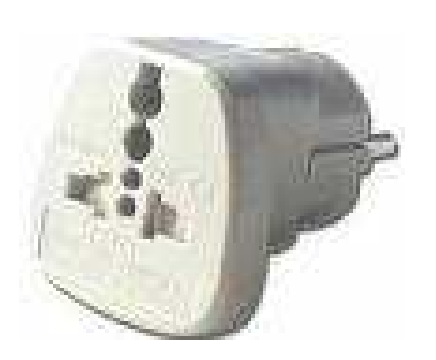

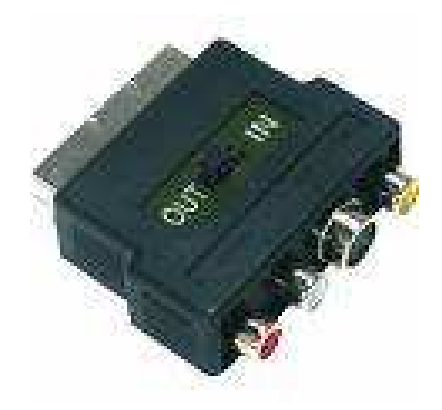

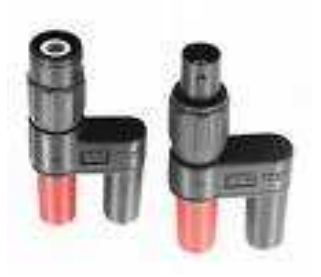

#### • **Adaptateurs**

- **prise US/ adaptateur / prise EU**
- **Client RCA / adaptateur / Prise Péritel**

# Pattern Adapter [DP05]

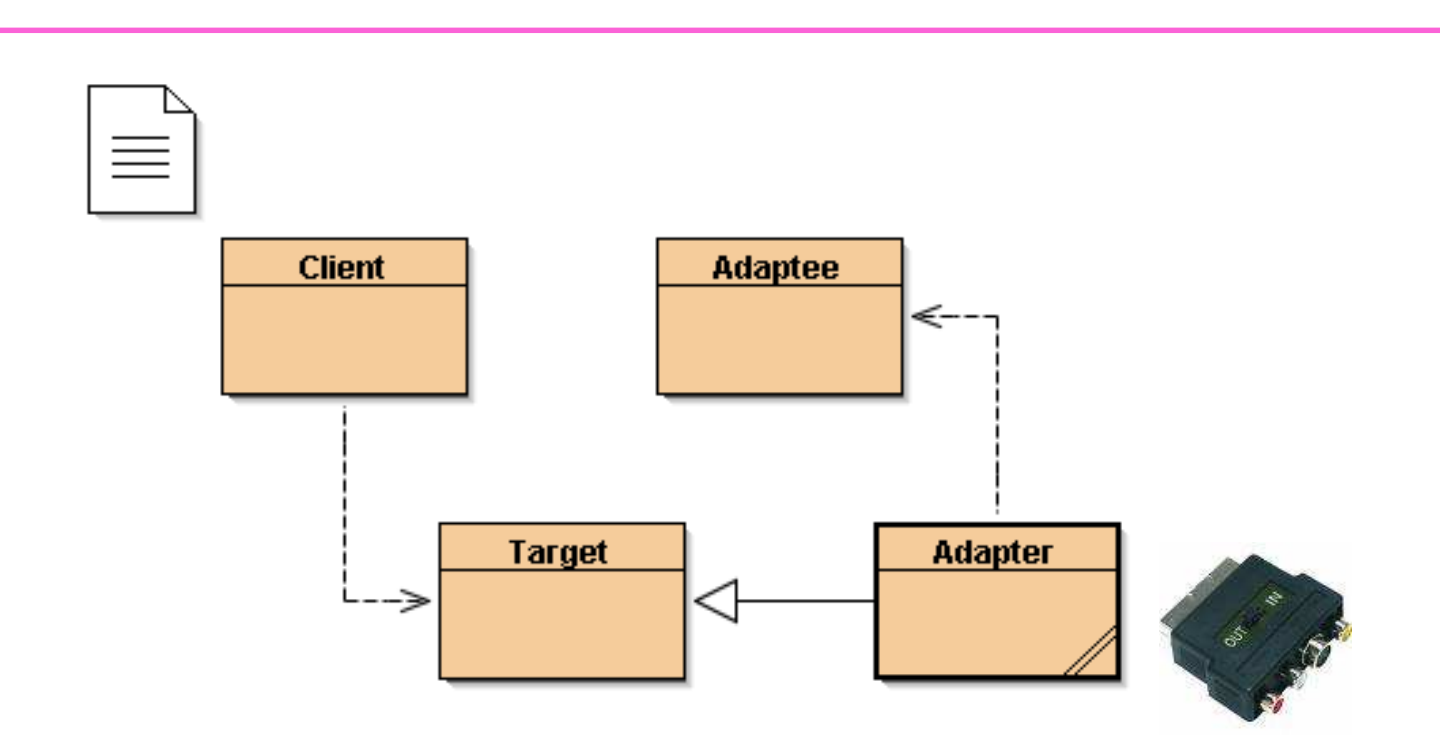

- $\bullet$  **Le client a une péritel, mais nous ne disposons que d'une RCA-> Un adaptateur**
- •**DP05 ou www.patterncoder.org, un plug-in de bluej**

### Adaptateur de prise …

```
public interface Prise {
public void péritel();
}public class Adapté {
public void RadioCorporationAmerica(){…}
}public class Adaptateur implements Prise {
  public Adapté adapté;
public Adaptateur(Adapté adapté){this.adapté = adapté;}public void péritel(){
    adapté.RadioCorporationAmerica();}}
```
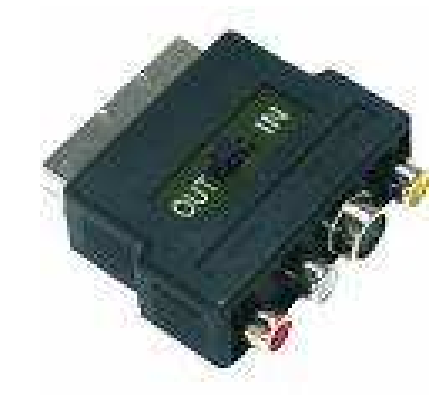

### Pattern Adapter

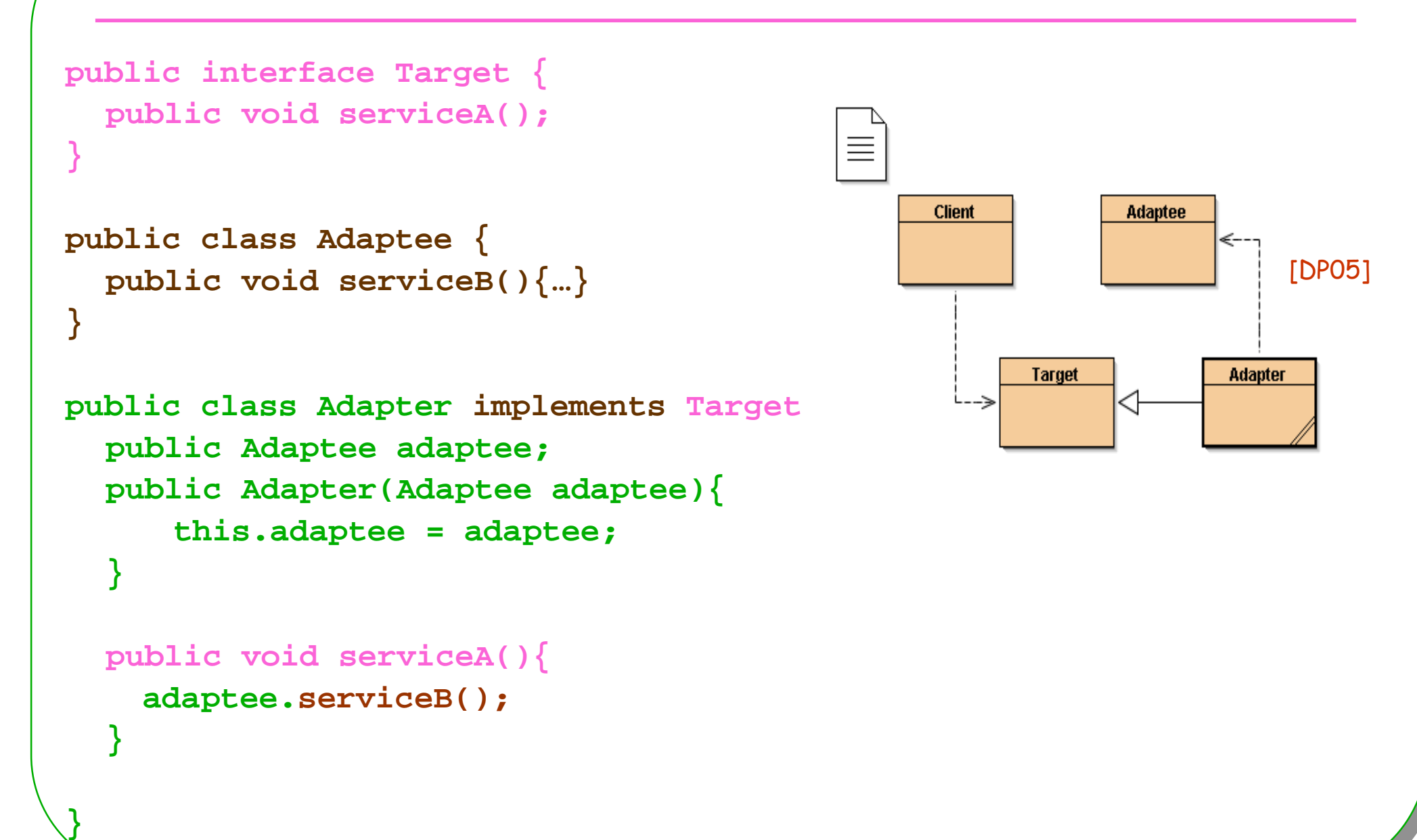

**ESIEE**

<u>research and the contract of the contract of the contract of the contract of the contract of the contract of the contract of the contract of the contract of the contract of the contract of the contract of the contract of </u>

#### Adapter et classe interne java

```
• Souvent employé …public Target newAdapter(final Adaptee adaptee){
       return 
new Target(){ 
public void serviceA(){
             adaptee.serviceB();}};}
```
#### • **Un classique …**

```
WindowListener w = new WindowAdapter(){
        public void windowClosing(WindowEvent e) {
          System.exit(0);}};
```
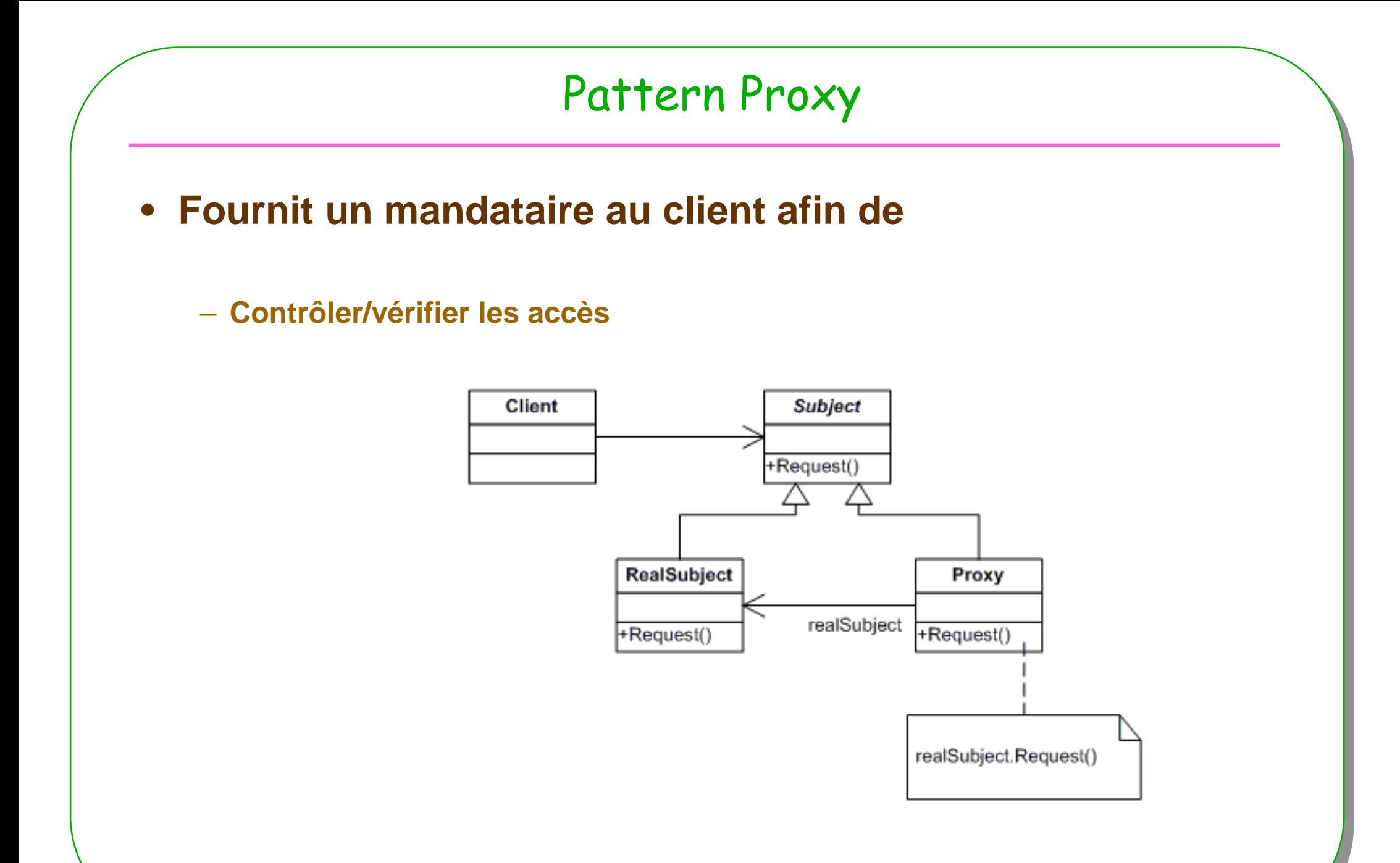

**ESIEE**

<u>research and the contract of the contract of the contract of the contract of the contract of the contract of the contract of the contract of the contract of the contract of the contract of the contract of the contract of </u>

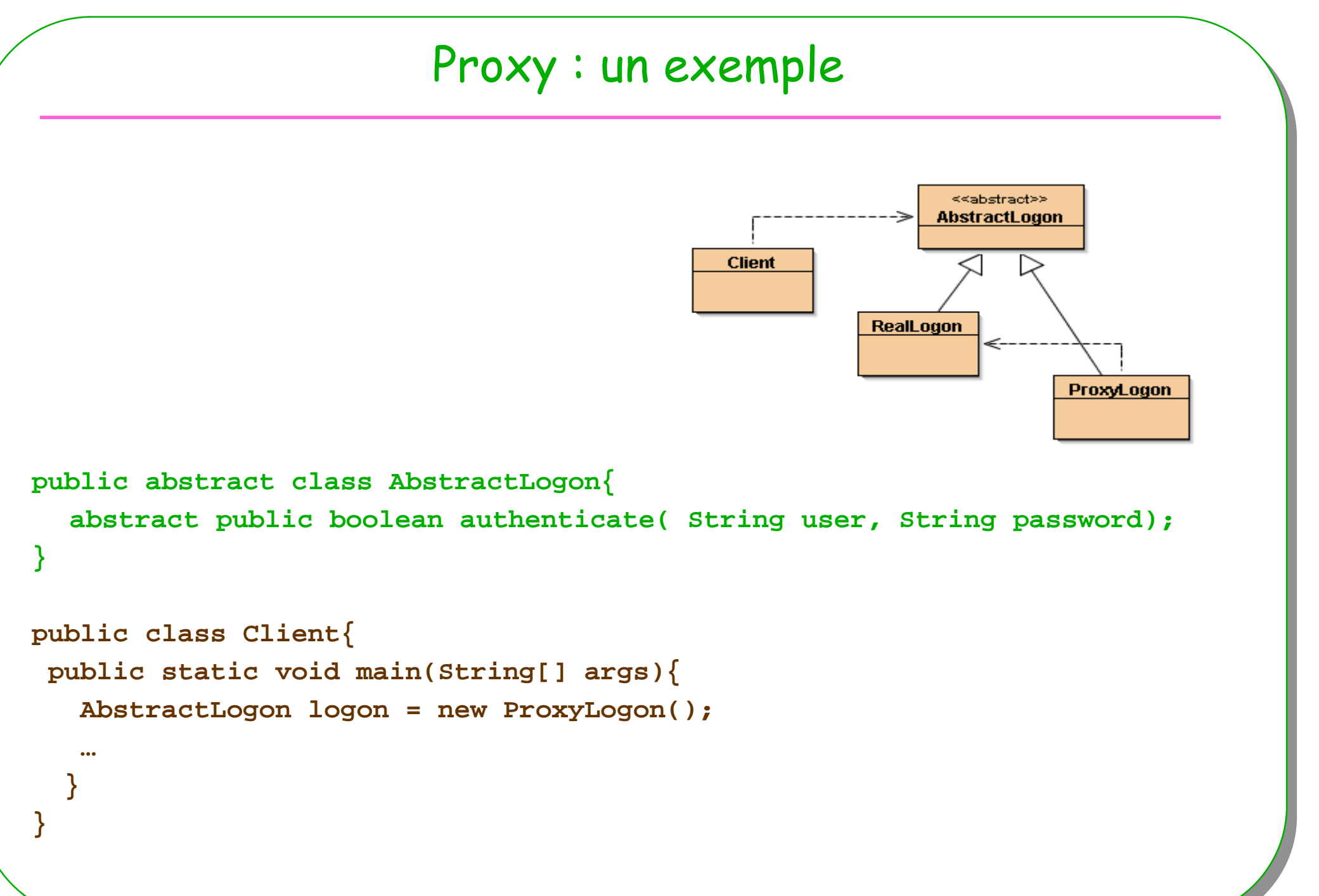

#### Proxy : exemple suite<<abstract>> **AbstractLogon Client RealLogon public class ProxyLogon extends AbstractLogon{ ProxyLogon private AbstractLogon real = new RealLogon(); public boolean authenticate(String user, String password){ if(user.equals("root") && password.equals("java")) return real.authenticate(user, password); else return false; }}public class RealLogon extends AbstractLogon{ public boolean authenticate(String user, String password){ return true;}}<sup>80</sup>**

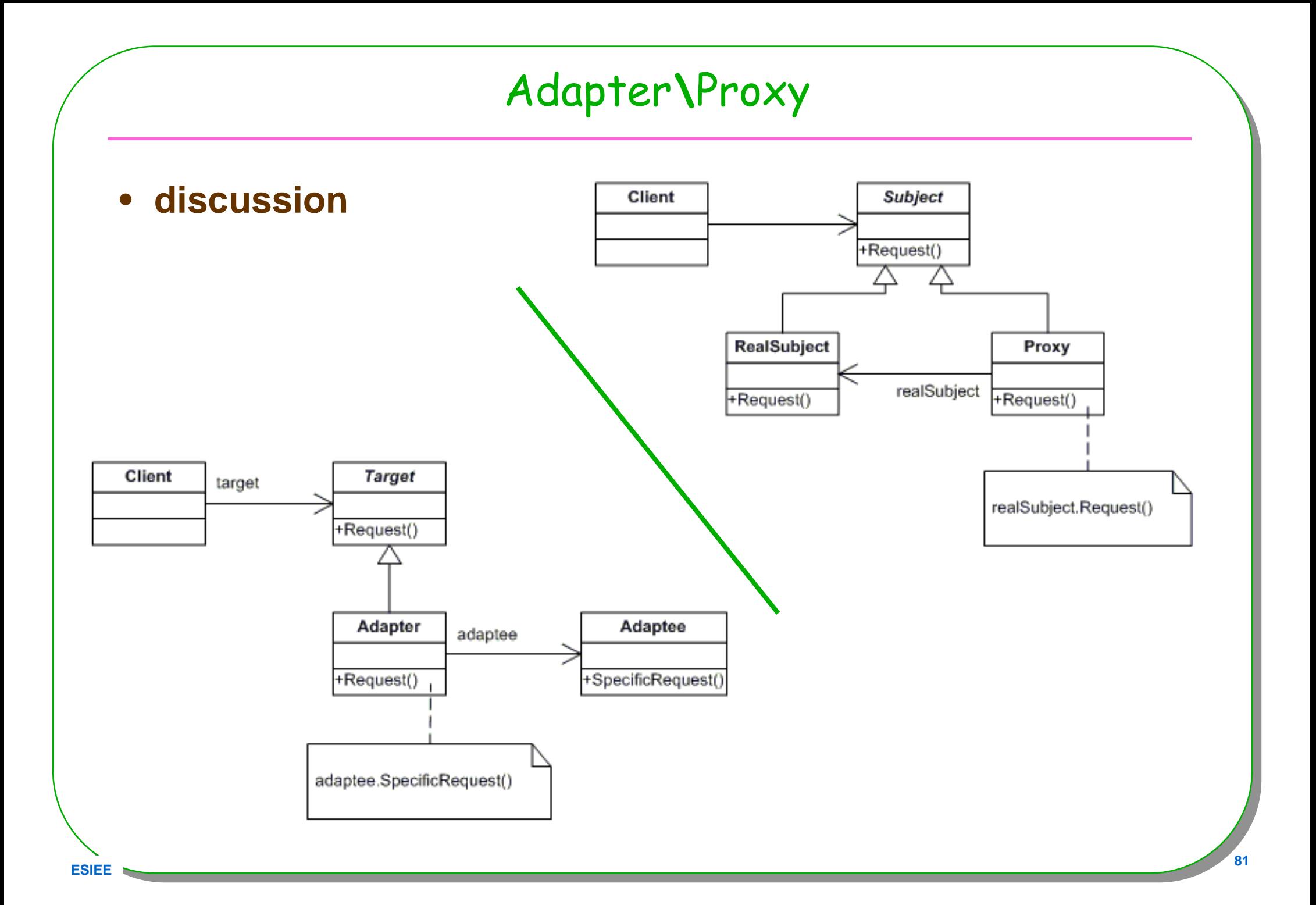

## Conclusion

- **Est-ce bien utile ?**
- **Architecture décrite par les patterns ?**
- **Langage de patterns ?**
- **Comment choisir ?**
- **Trop de Patterns ?**
- **Méthodologie d'un AGL ?**

#### BlueJ : www.patterncoder.org

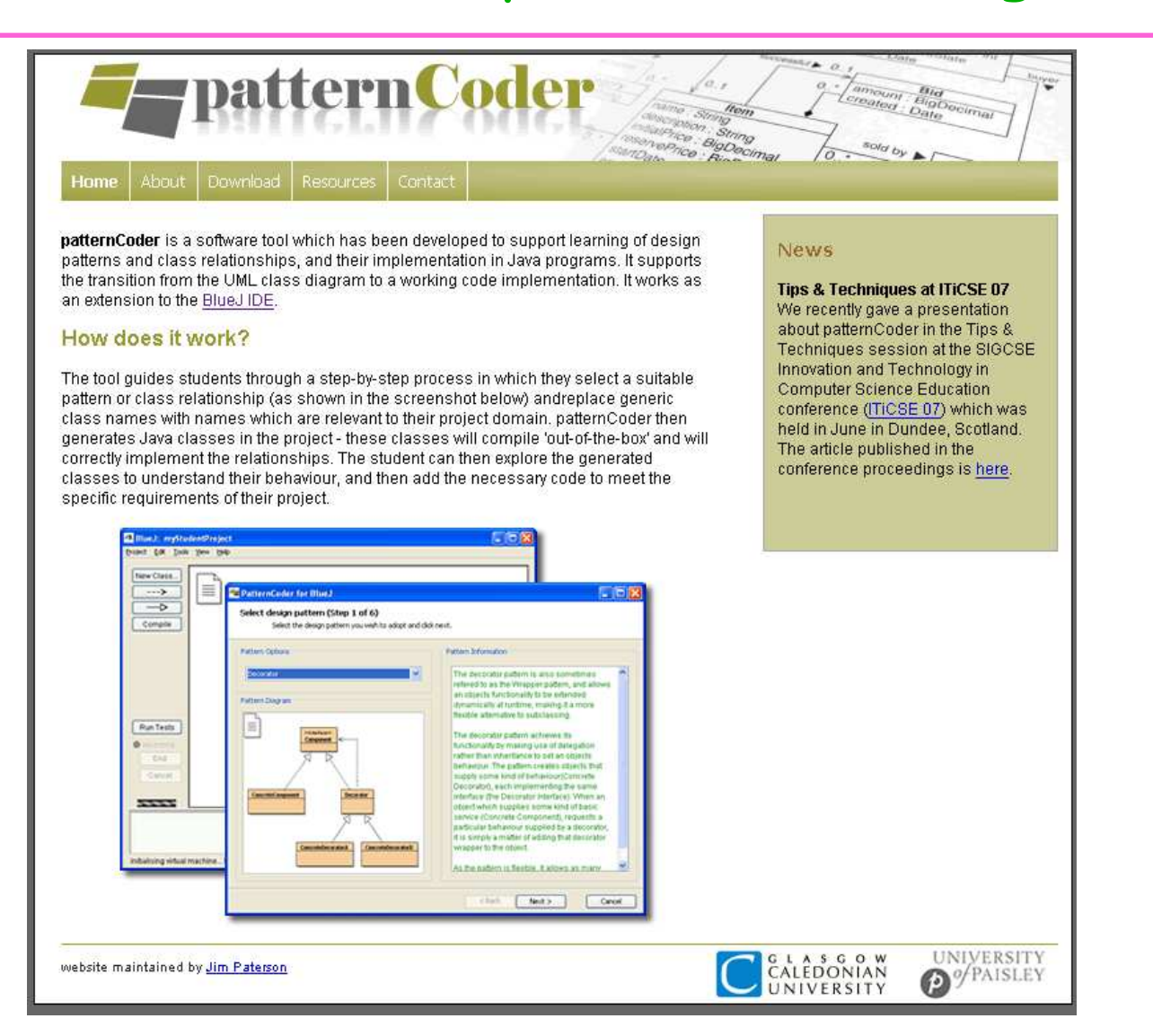

• **Démonstration : le patron Adapter**